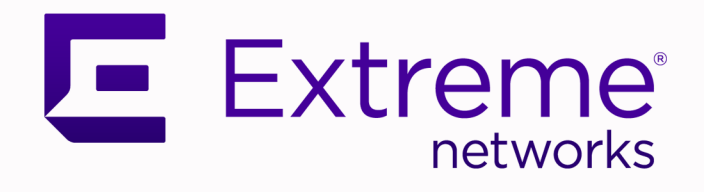

# ExtremeCloud IQ Release Notes

24.3.2

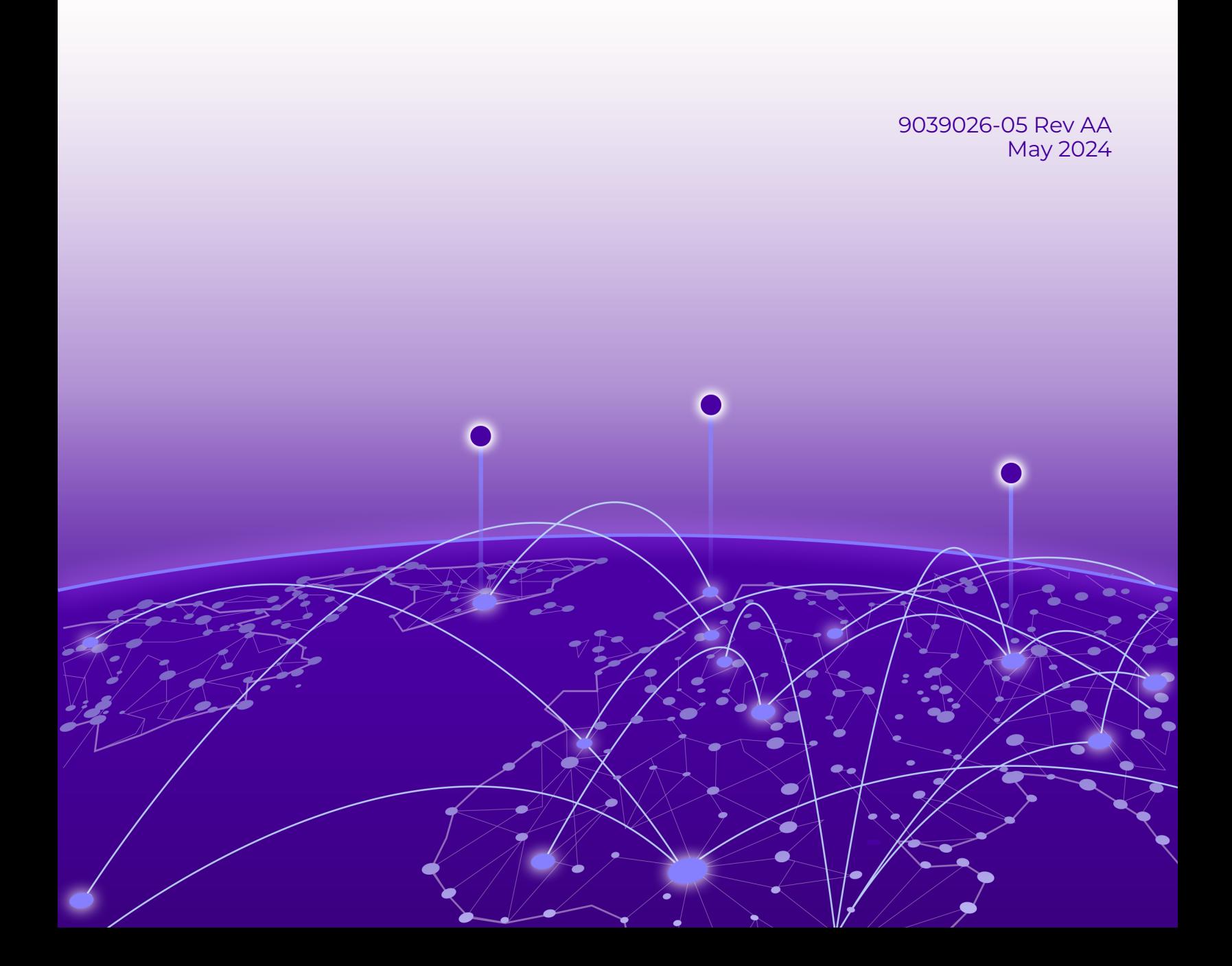

Copyright © 2024 Extreme Networks, Inc. All rights reserved.

#### Legal Notice

Extreme Networks, Inc. reserves the right to make changes in specifications and other information contained in this document and its website without prior notice. The reader should in all cases consult representatives of Extreme Networks to determine whether any such changes have been made.

The hardware, firmware, software or any specifications described or referred to in this document are subject to change without notice.

#### **Trademarks**

Extreme Networks and the Extreme Networks logo are trademarks or registered trademarks of Extreme Networks, Inc. in the United States and/or other countries.

All other names (including any product names) mentioned in this document are the property of their respective owners and may be trademarks or registered trademarks of their respective companies/owners.

For additional information on Extreme Networks trademarks, see: [https://](https://www.extremenetworks.com/about-extreme-networks/company/legal/trademarks) [www.extremenetworks.com/about-extreme-networks/company/legal/trademarks](https://www.extremenetworks.com/about-extreme-networks/company/legal/trademarks)

#### Open Source Declarations

Some software files have been licensed under certain open source or third-party licenses. End-user license agreements and open source declarations can be found at: [https://](https://www.extremenetworks.com/support/policies/open-source-declaration/) [www.extremenetworks.com/support/policies/open-source-declaration/](https://www.extremenetworks.com/support/policies/open-source-declaration/)

# **Table of Contents**

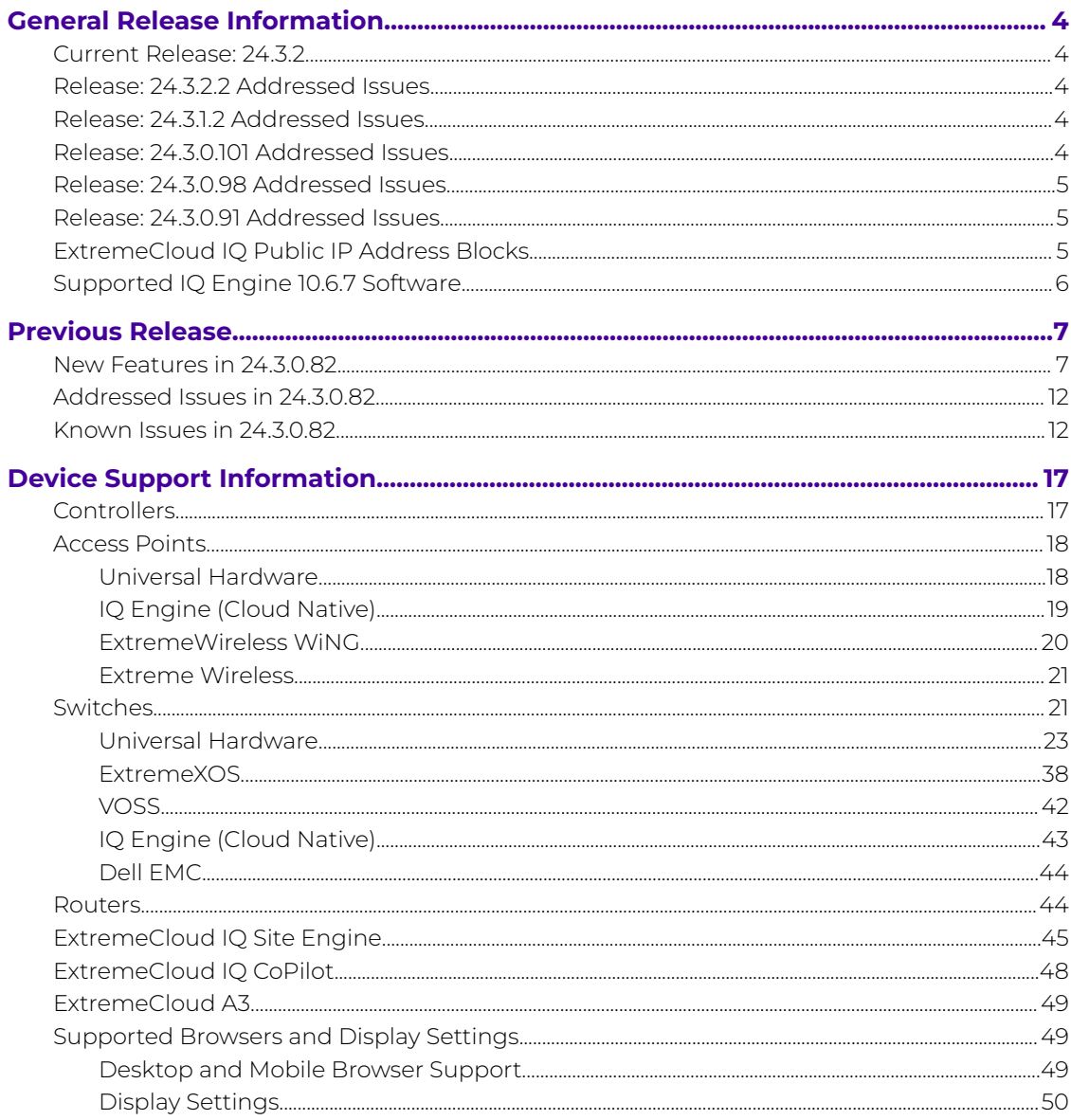

<span id="page-3-0"></span>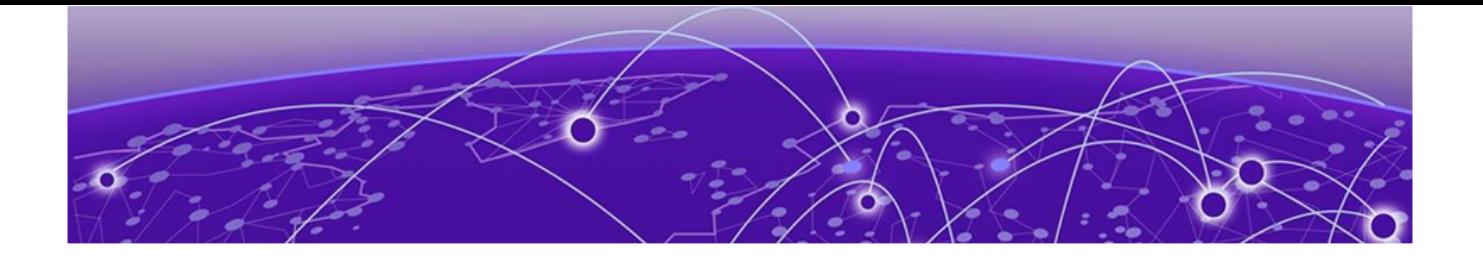

# **General Release Information**

# Current Release: 24.3.2

May 2024

## Release: 24.3.2.2 Addressed Issues

This release of ExtremeCloud IQ includes improvements to support ExtremeCloud shared services.

# Release: 24.3.1.2 Addressed Issues

#### **Table 1: Addressed Issues in Release 24.3.1.2**

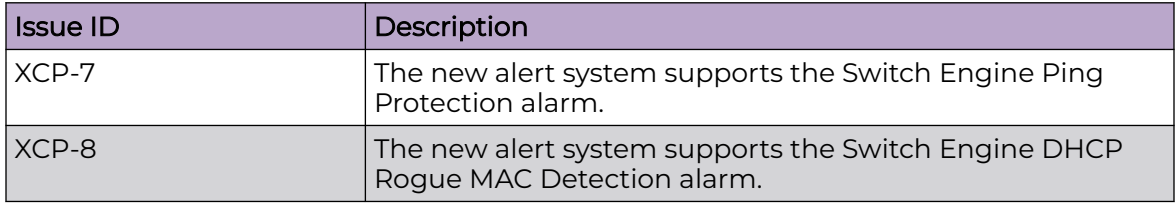

# Release: 24.3.0.101 Addressed Issues

#### **Table 2: Addressed Issues in Release 24.3.0.101**

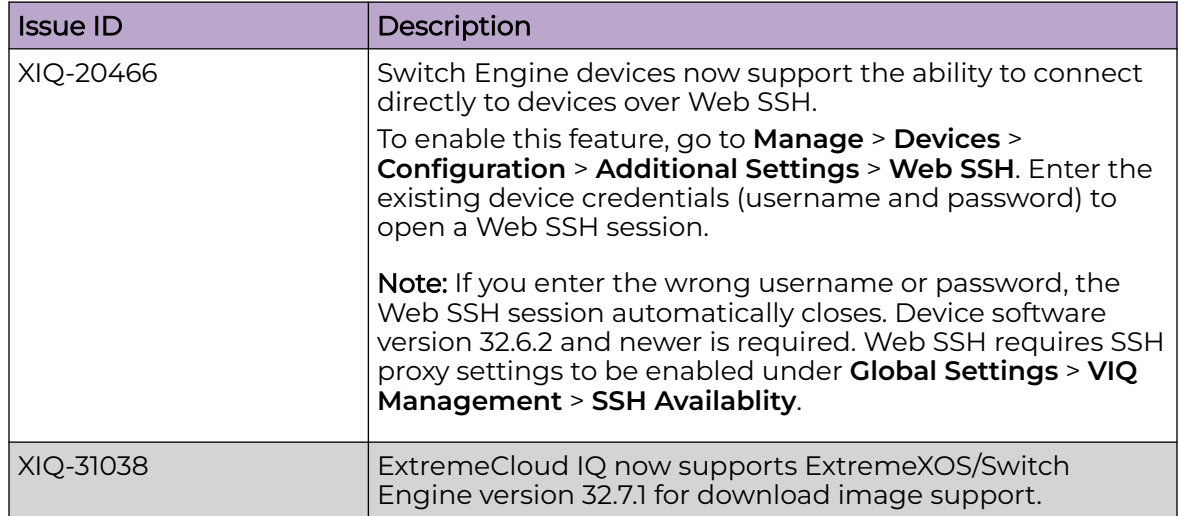

# <span id="page-4-0"></span>Release: 24.3.0.98 Addressed Issues

#### **Table 3: Addressed Issues in Release 24.3.0.98**

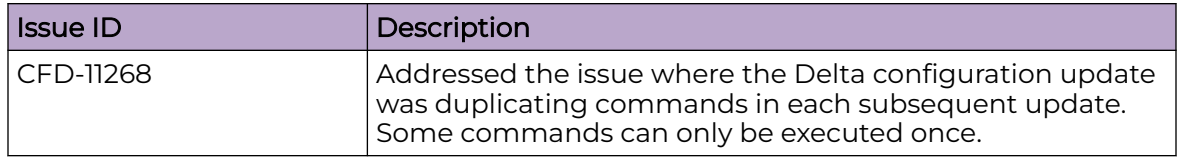

### Release: 24.3.0.91 Addressed Issues

In ExtremeCloud IQ Release 24.3.0.91 we have improved application integration functionality.

# ExtremeCloud IQ Public IP Address Blocks

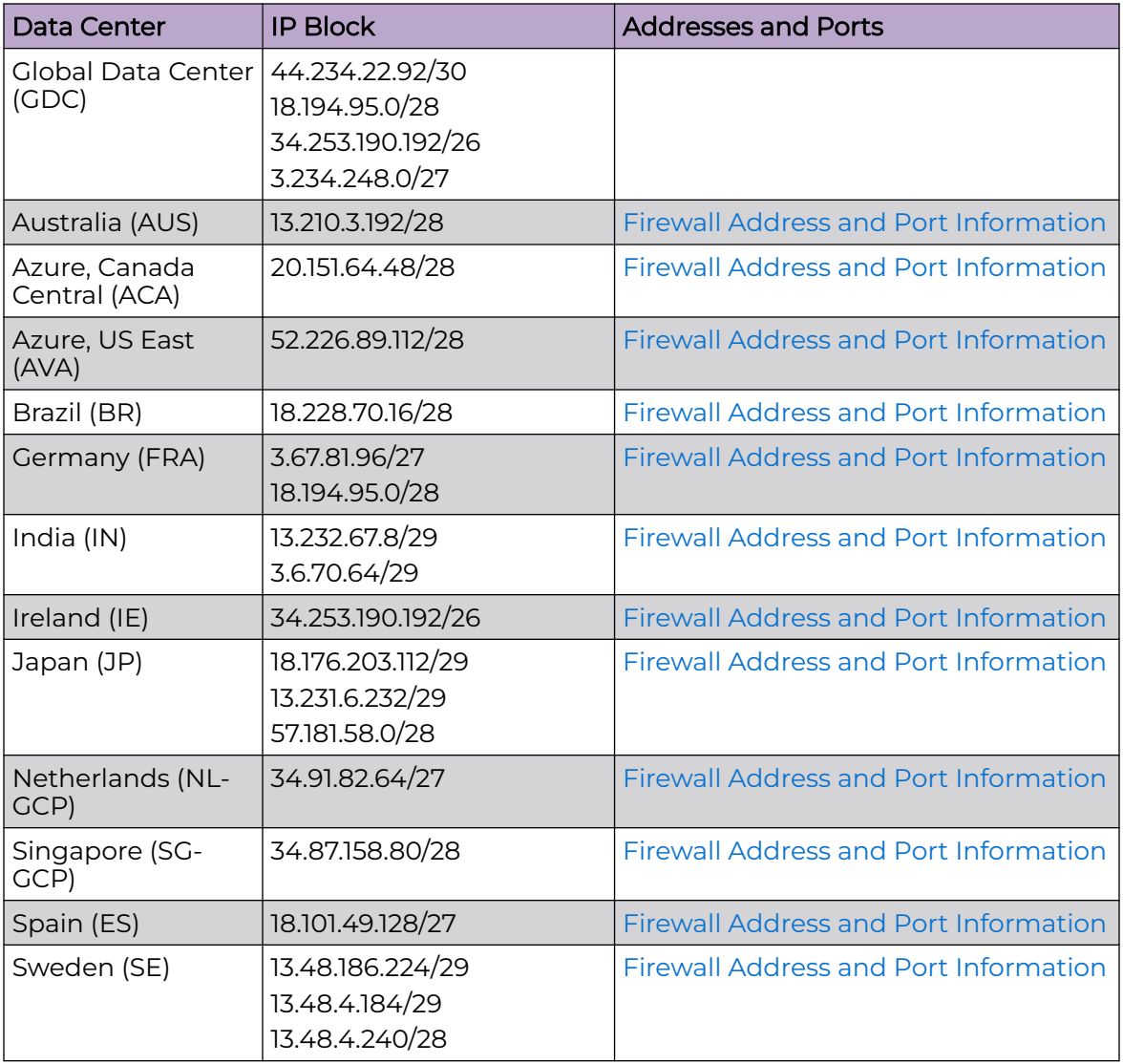

<span id="page-5-0"></span>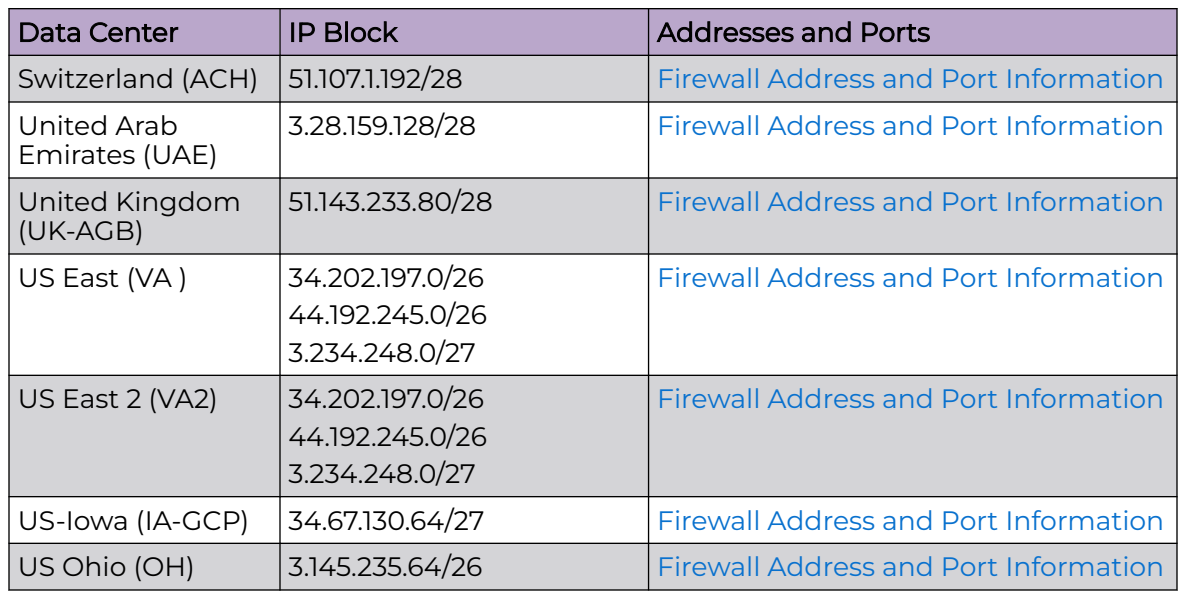

# Supported IQ Engine 10.6.7 Software

See the [Release Notes](https://documentation.extremenetworks.com/release_notes/IQ_Engine/10.6r7/GUID-361F674D-FC97-41EC-B85E-6AC4CFFC31E2.shtml) for information about the current release of IQ Engine.

<span id="page-6-0"></span>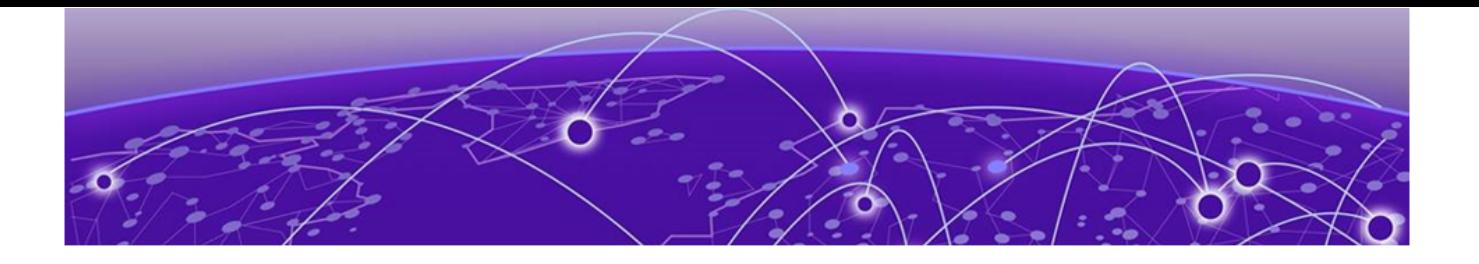

# **Previous Release**

New Features in 24.3.0.82 on page 7 [Addressed Issues in 24.3.0.82](#page-11-0) on page 12 [Known Issues in 24.3.0.82](#page-11-0) on page 12

This section lists the new features, addressed issues, and known issues for the previous release.

# New Features in 24.3.0.82

#### Device OS Support

This release adds support for the following device operating systems:

- ExtremeXOS/Switch Engine:
	- 32.6.3 Image Download Support
	- 32.6.3 Onboard, Monitor, Config, Image Drag & Drop Support
	- 31.7.3 Patch 1-X Image Download Support
	- 31.7.3 Patch 1-X Onboard, Monitor, Config, Image Drag & Drop Support
	- EXOS iqagent 0.8.3 Switch Engine supports IQagent 0.8.3
- VOSS/Fabric Engine:

VOSS iqagent 0.8.3 – Fabric Engine now supports IQagent 0.8.3

IQ Engine 10.6.7

#### New Hardware Support

There is no new hardware support in this release.

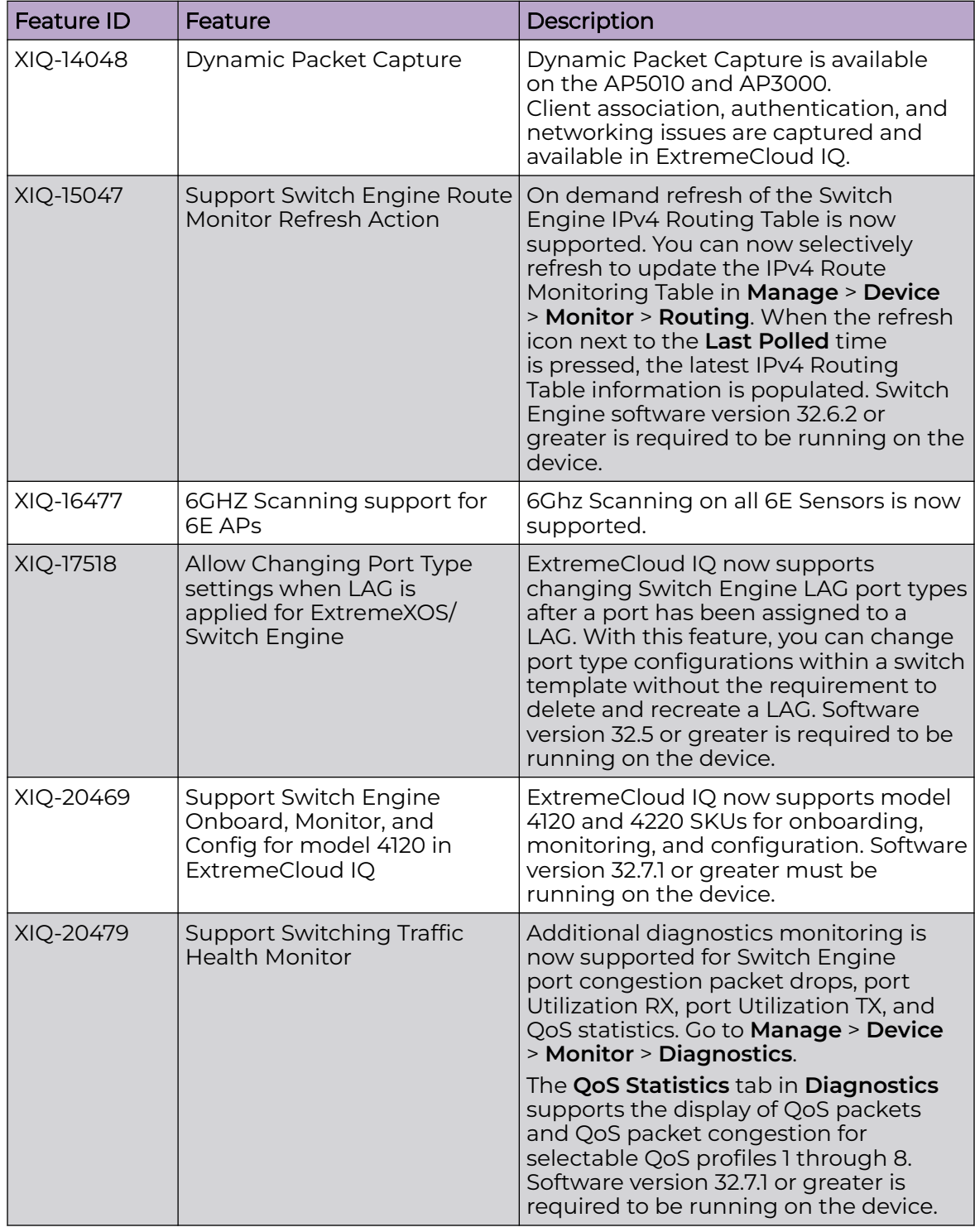

#### **Table 4: New Features in 24.3.0.82**

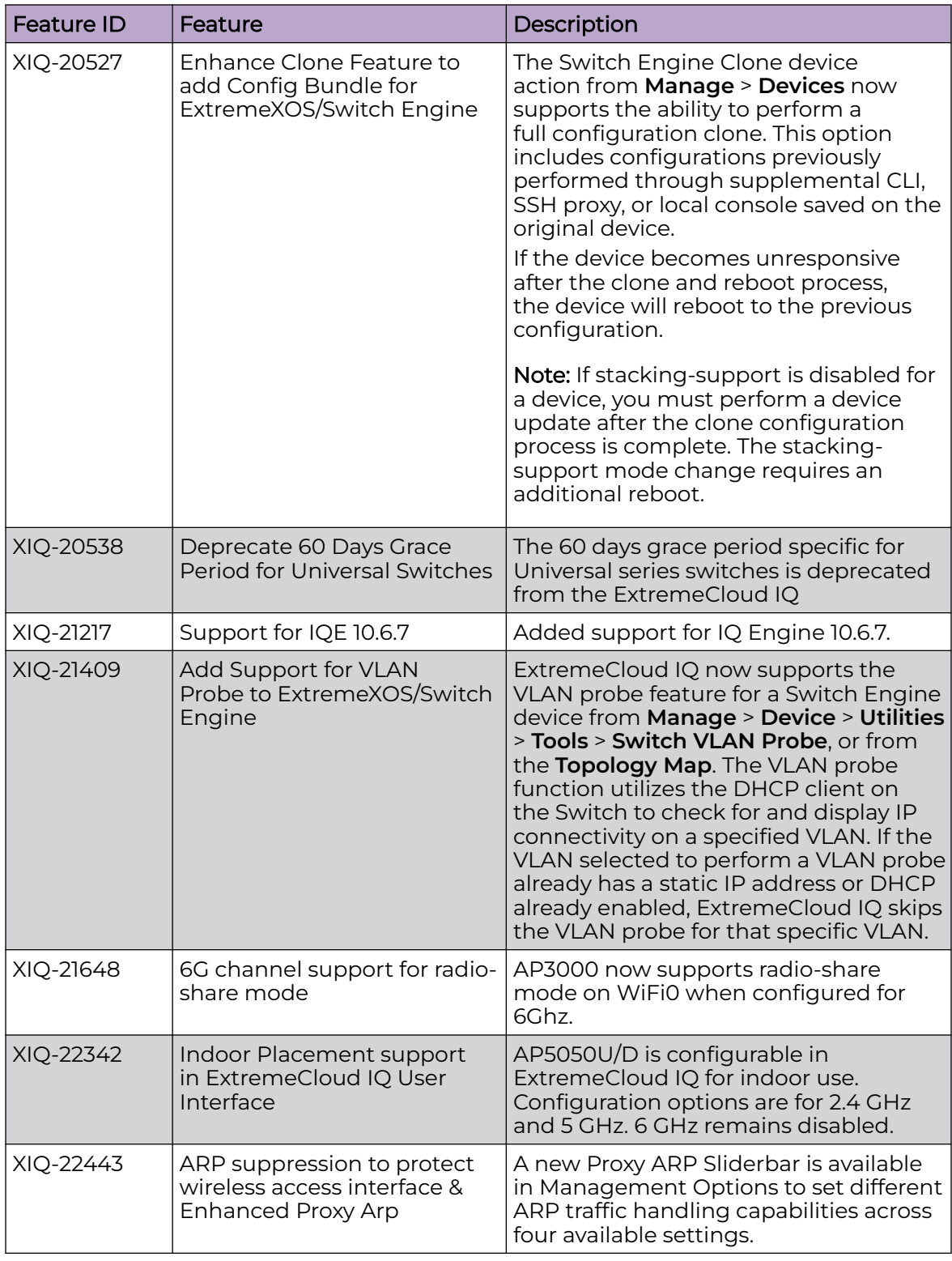

#### **Table 4: New Features in 24.3.0.82 (continued)**

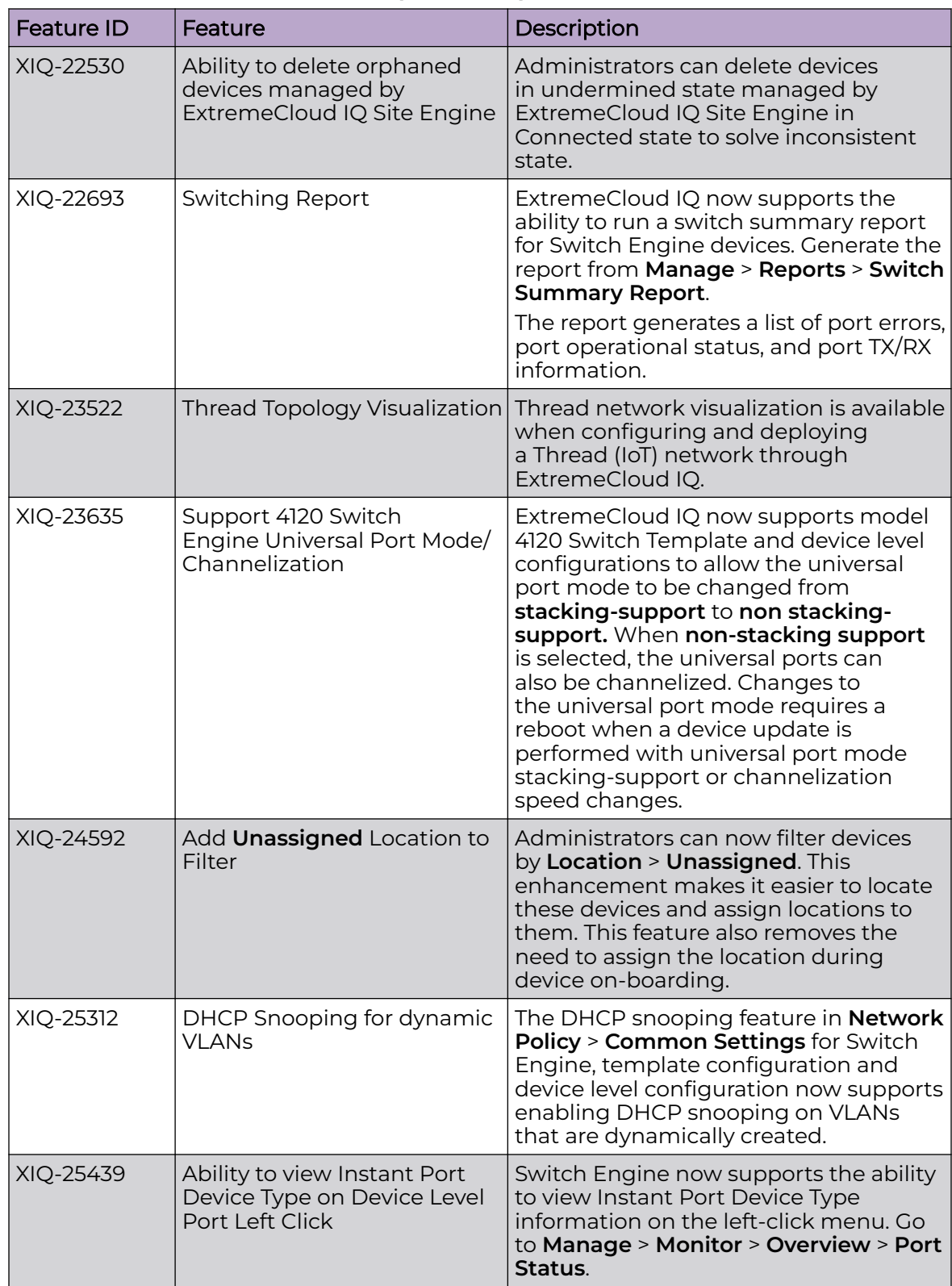

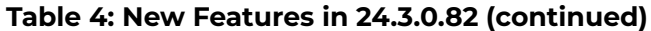

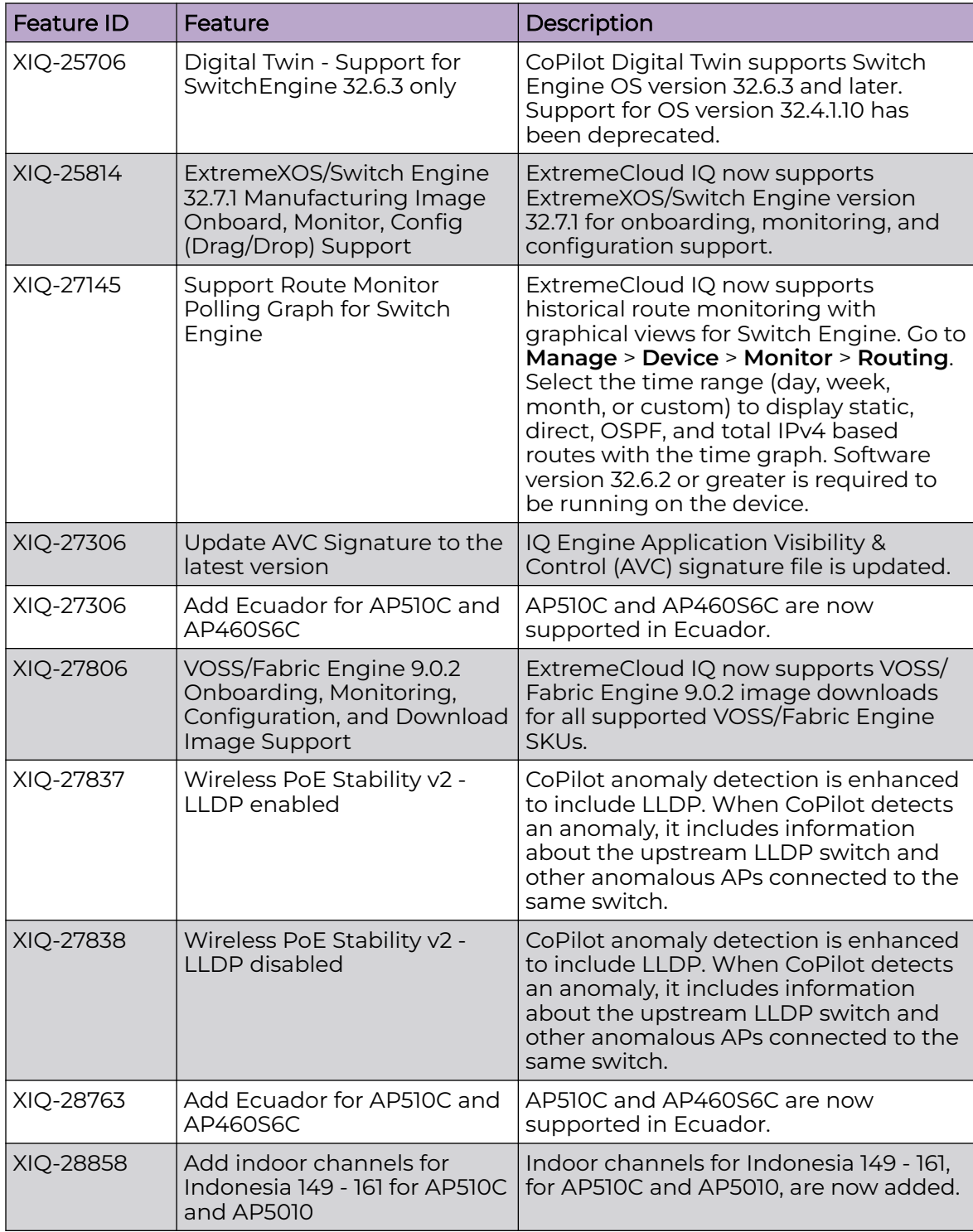

#### **Table 4: New Features in 24.3.0.82 (continued)**

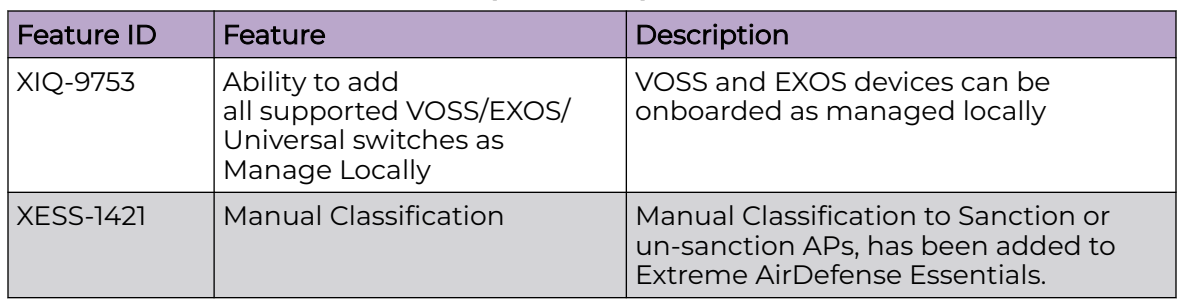

#### <span id="page-11-0"></span>**Table 4: New Features in 24.3.0.82 (continued)**

# Addressed Issues in 24.3.0.82

#### **Table 5: Addressed Issues in 24.3.0.82**

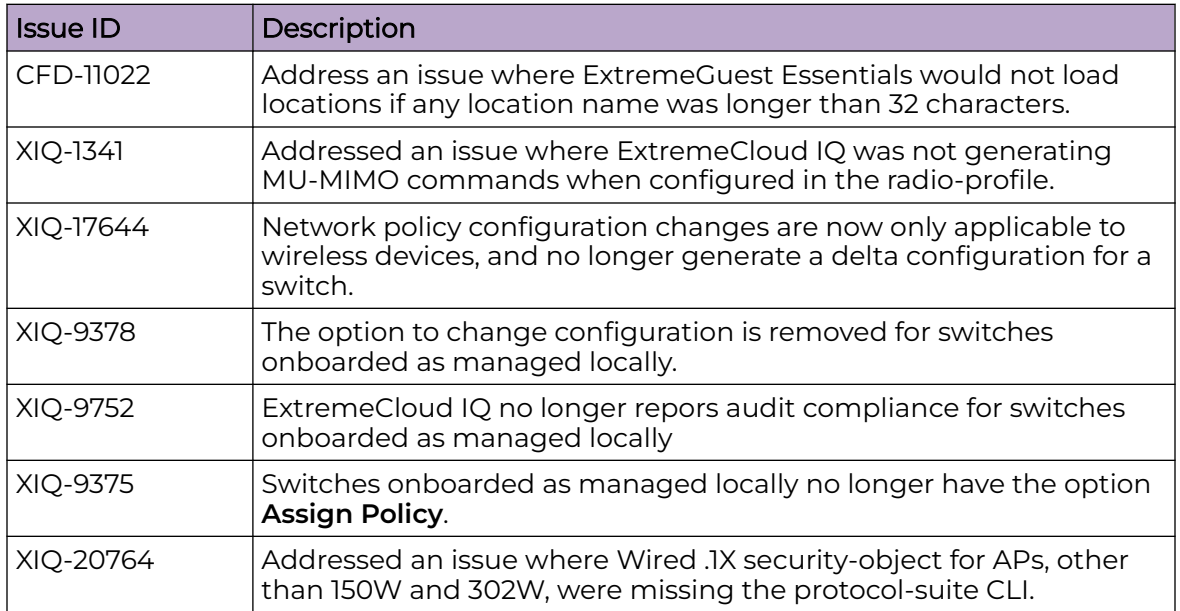

### Known Issues in 24.3.0.82

The following table lists known product issues. Issues are grouped according to ID prefix and sorted within their group with the most recently logged issue listed first. (Issue IDs are in descending order.)

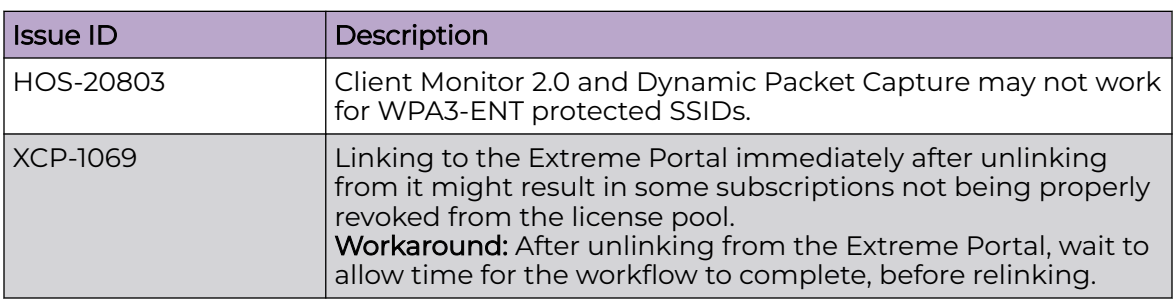

#### **Table 6: Known Issues in 24.3.0.82**

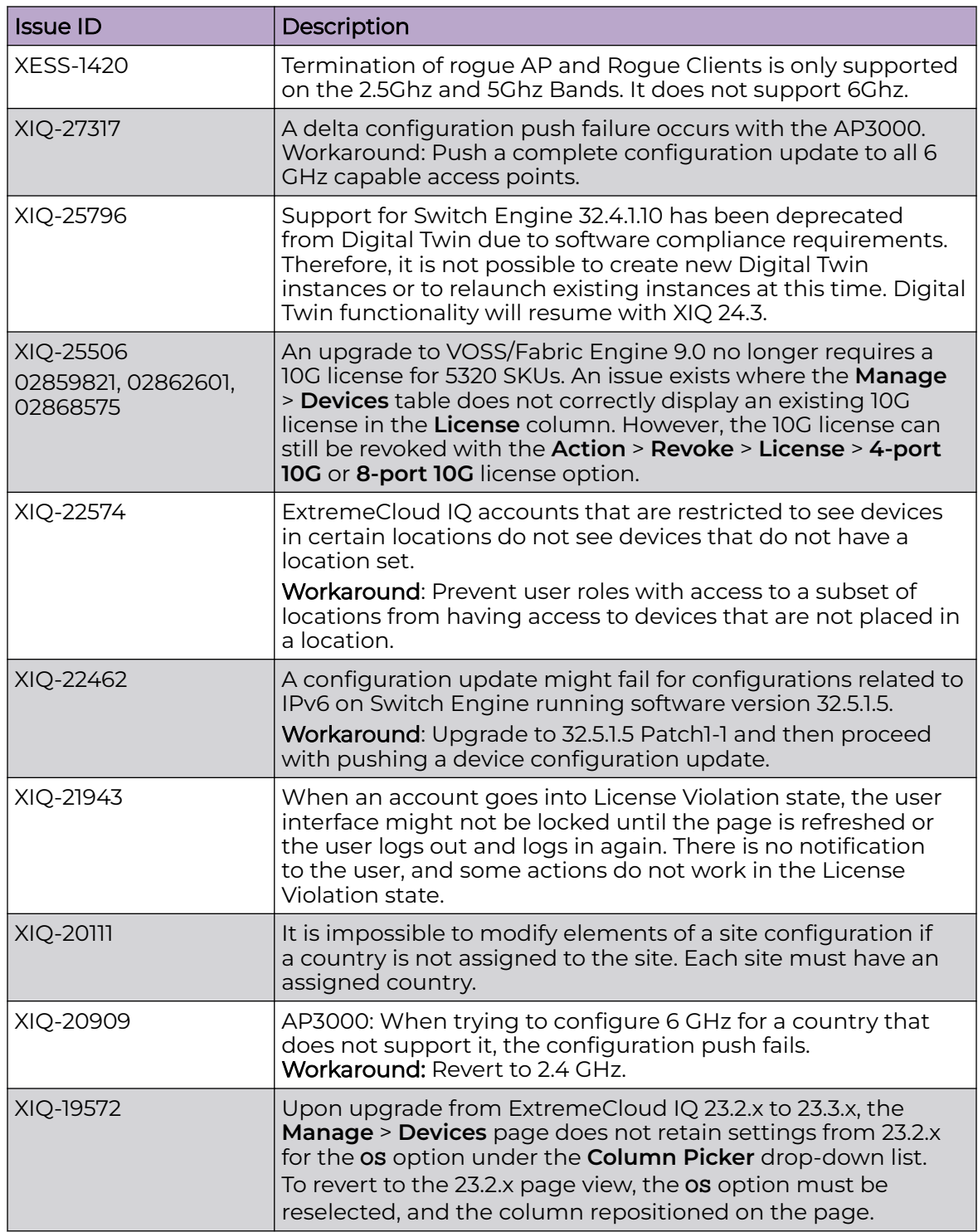

#### **Table 6: Known Issues in 24.3.0.82 (continued)**

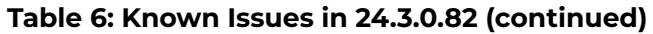

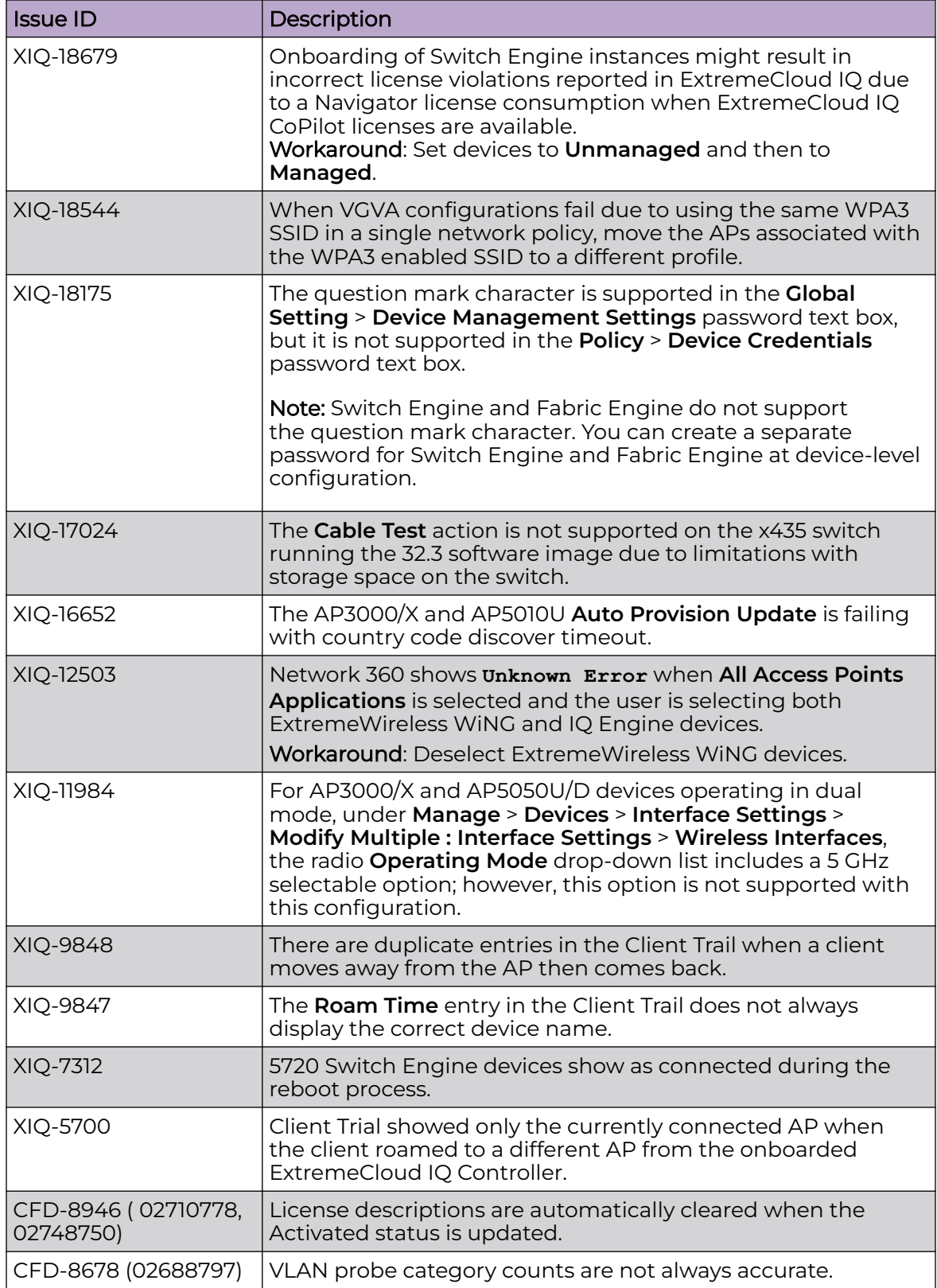

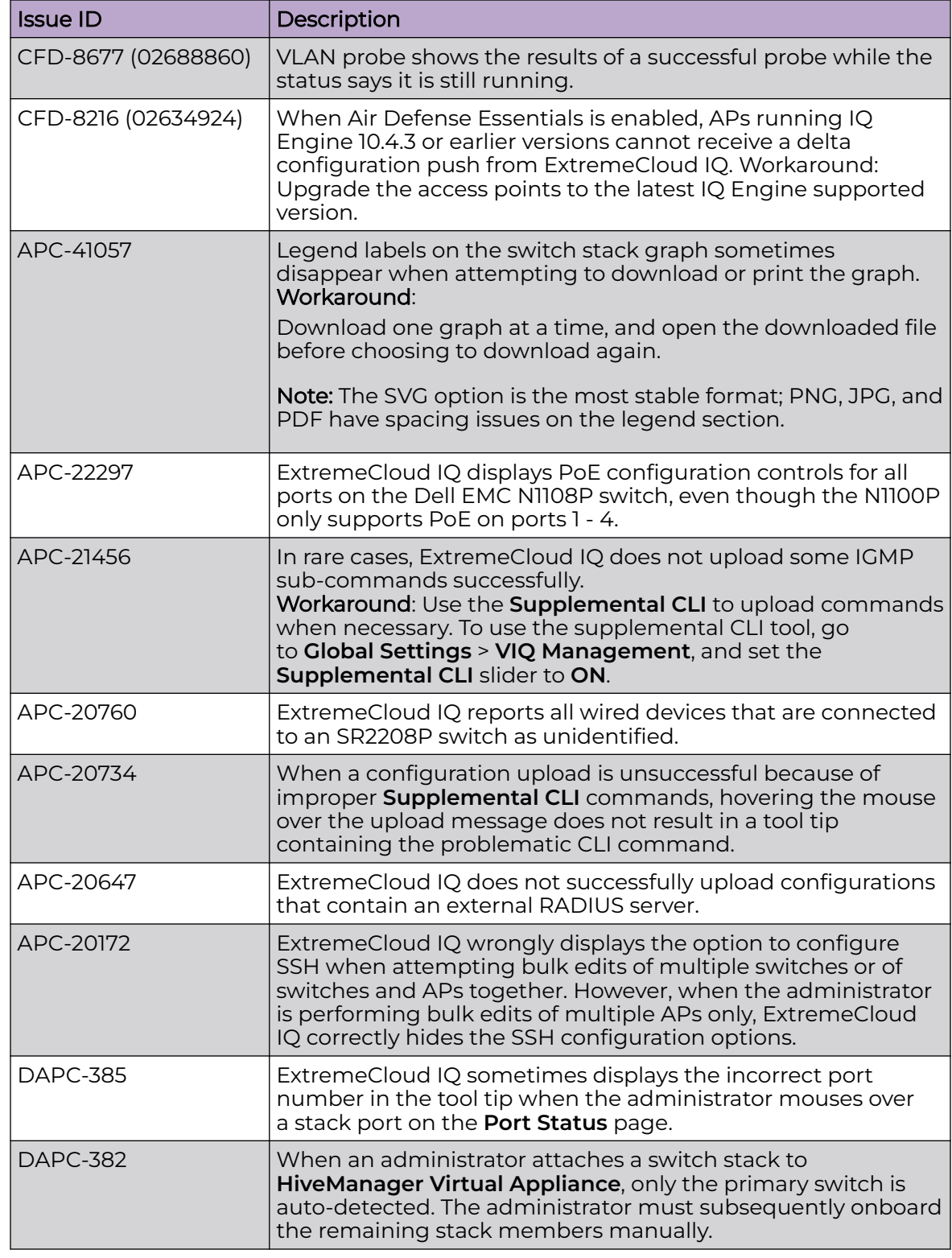

#### **Table 6: Known Issues in 24.3.0.82 (continued)**

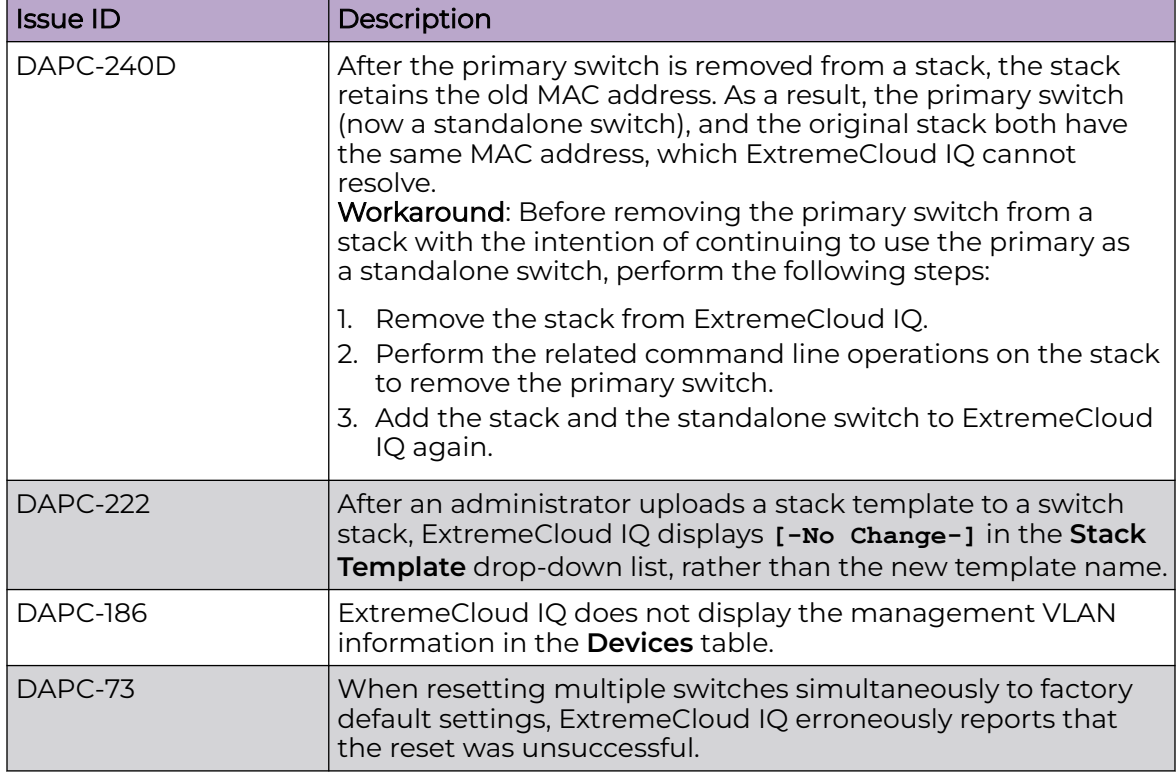

#### **Table 6: Known Issues in 24.3.0.82 (continued)**

<span id="page-16-0"></span>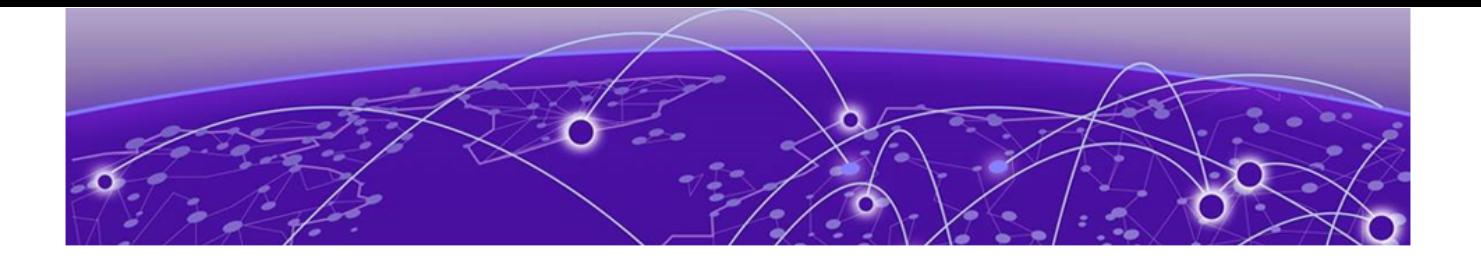

# **Device Support Information**

Controllers on page 17 [Access Points](#page-17-0) on page 18 [Switches](#page-20-0) on page 21 [Routers](#page-43-0) on page 44 [ExtremeCloud IQ Site Engine](#page-44-0) on page 45 [ExtremeCloud IQ CoPilot](#page-47-0) on page 48 [ExtremeCloud A3](#page-48-0) on page 49 [Supported Browsers and Display Settings](#page-48-0) on page 49

This section lists the devices that ExtremeCloud IQ supports and includes the latest version of the software that each device supports.

# **Controllers**

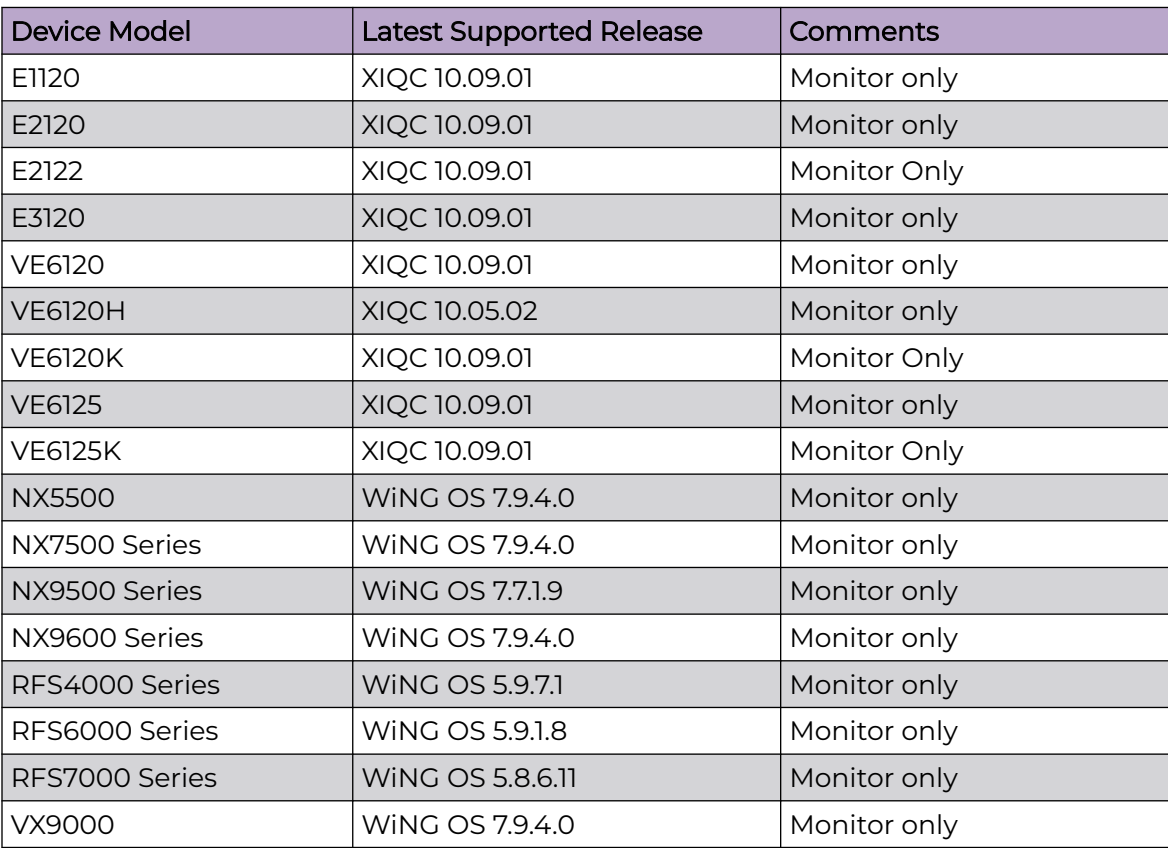

## <span id="page-17-0"></span>Access Points

Access Point information is provided in the following sections:

- Universal Hardware on page 18
- [IQ Engine \(Cloud Native\)](#page-18-0) on page 19
- [ExtremeWireless WiNG](#page-19-0) on page 20
- [Extreme Wireless](#page-20-0) on page 21

#### Universal Hardware

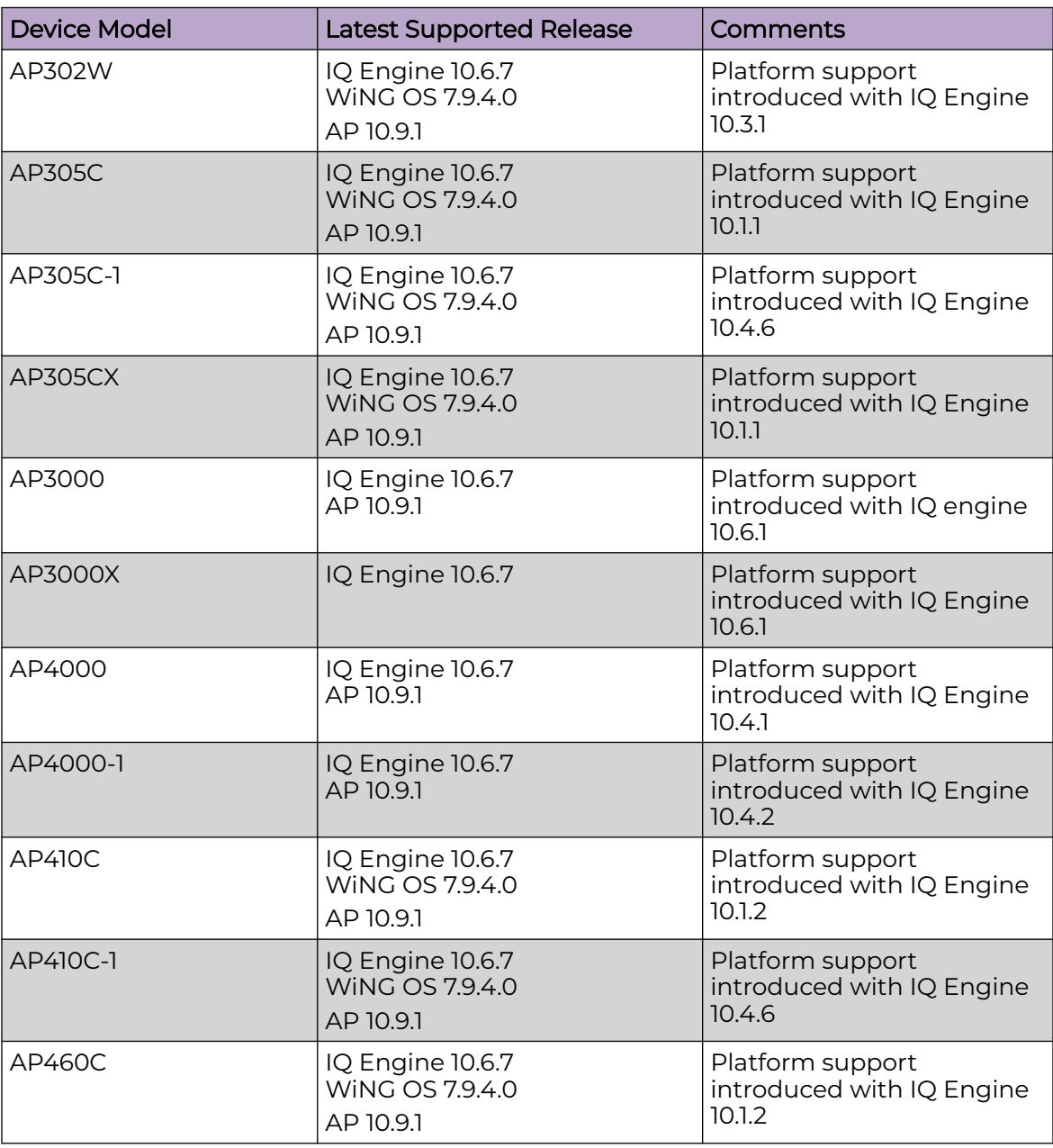

<span id="page-18-0"></span>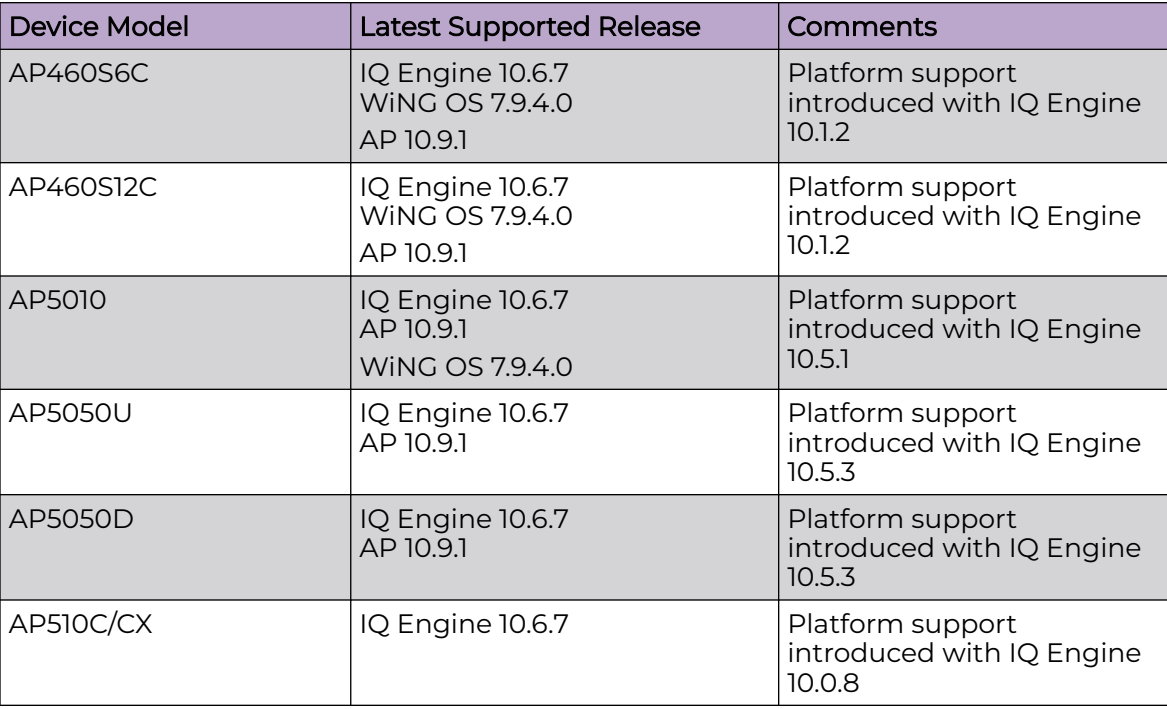

# IQ Engine (Cloud Native)

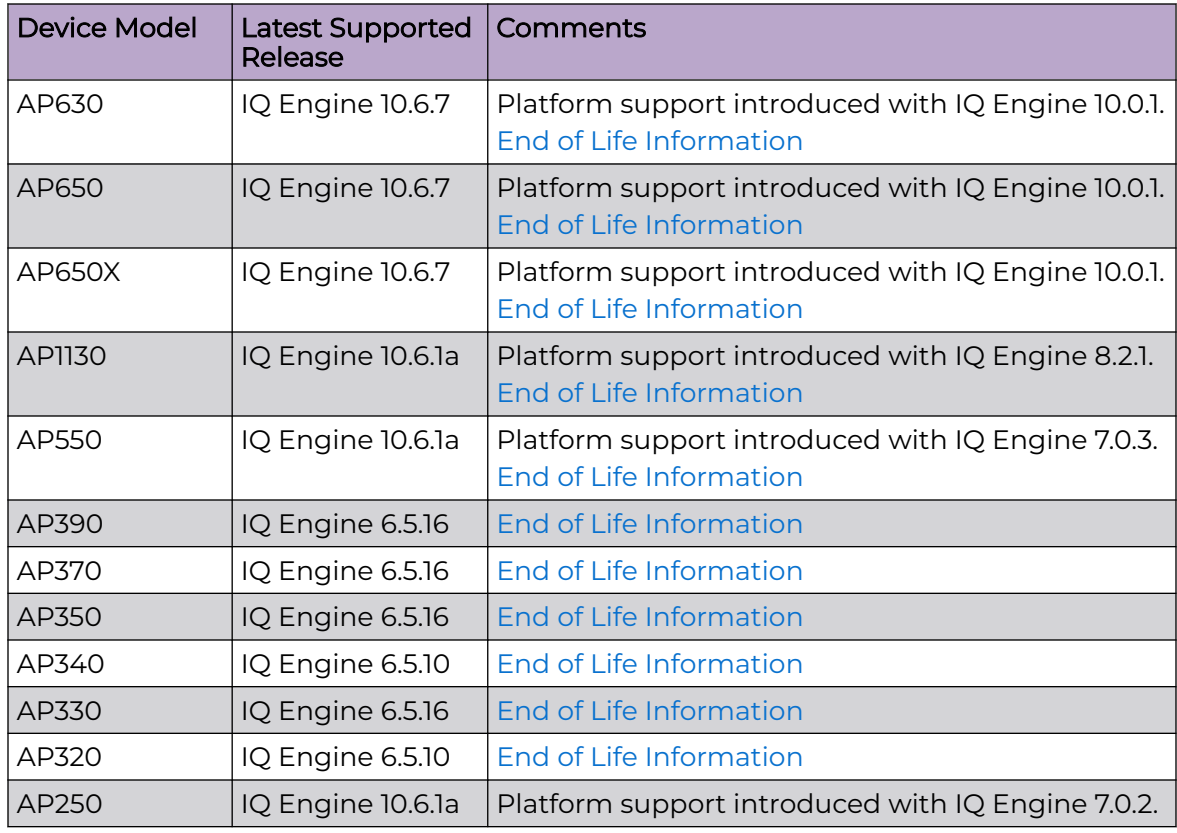

<span id="page-19-0"></span>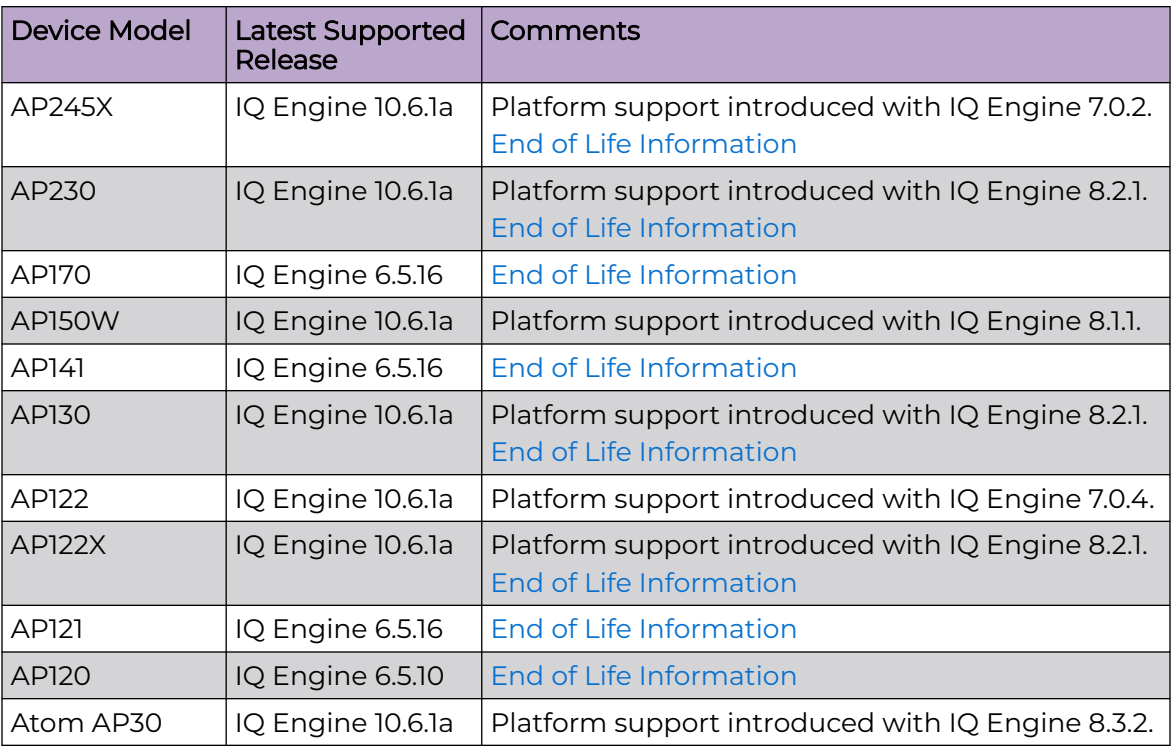

## ExtremeWireless WiNG

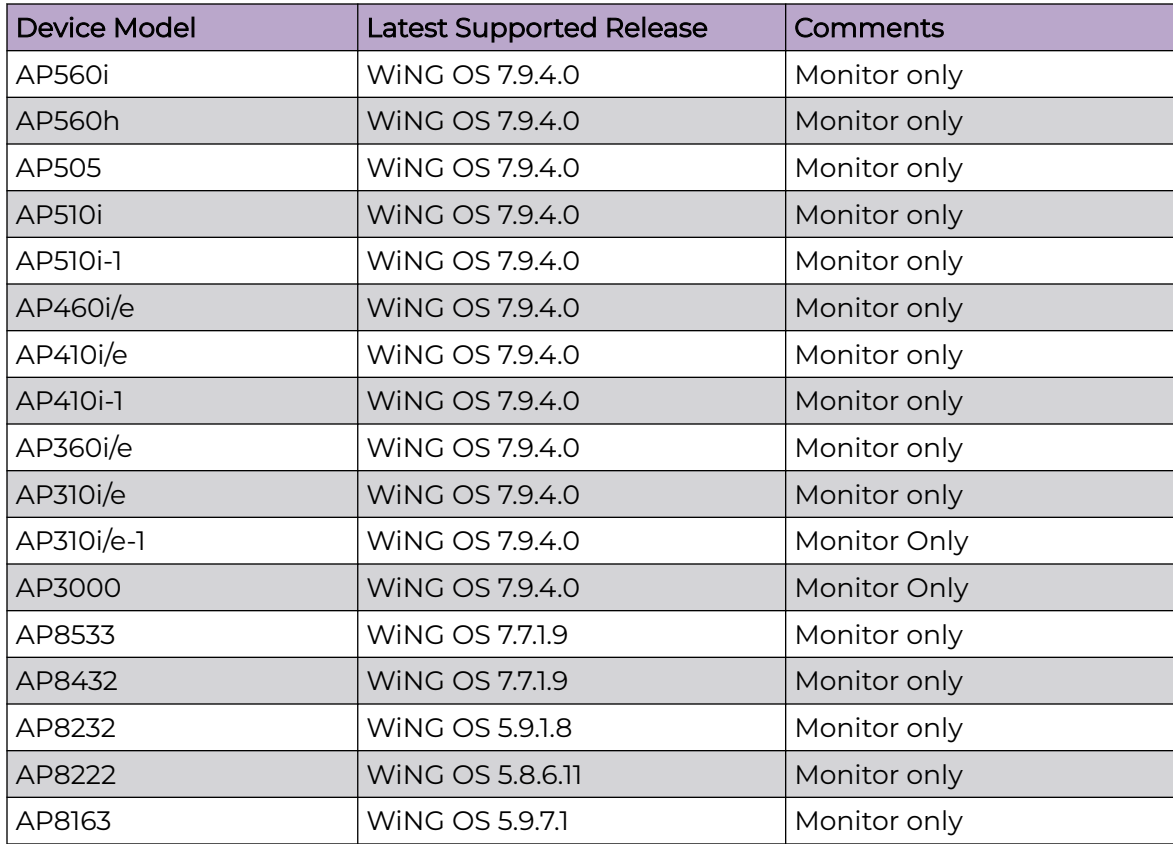

<span id="page-20-0"></span>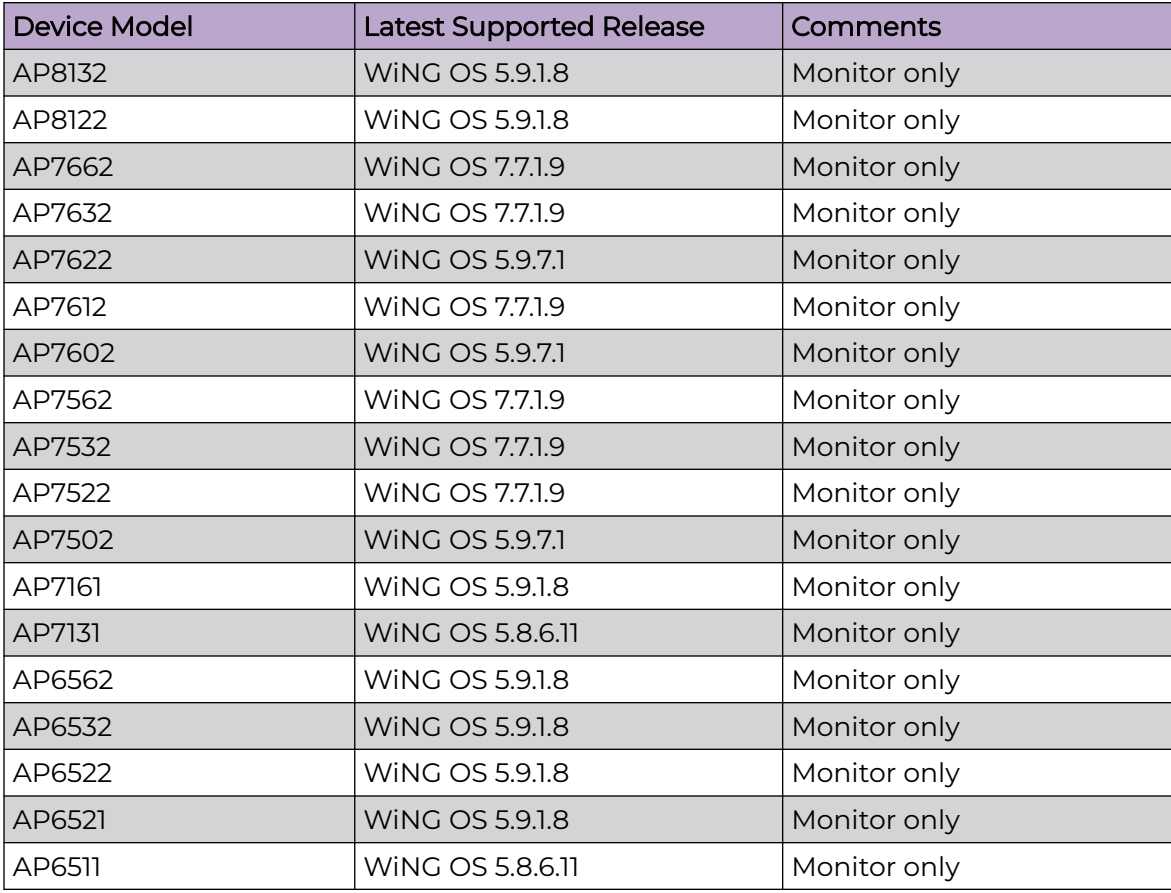

#### Extreme Wireless

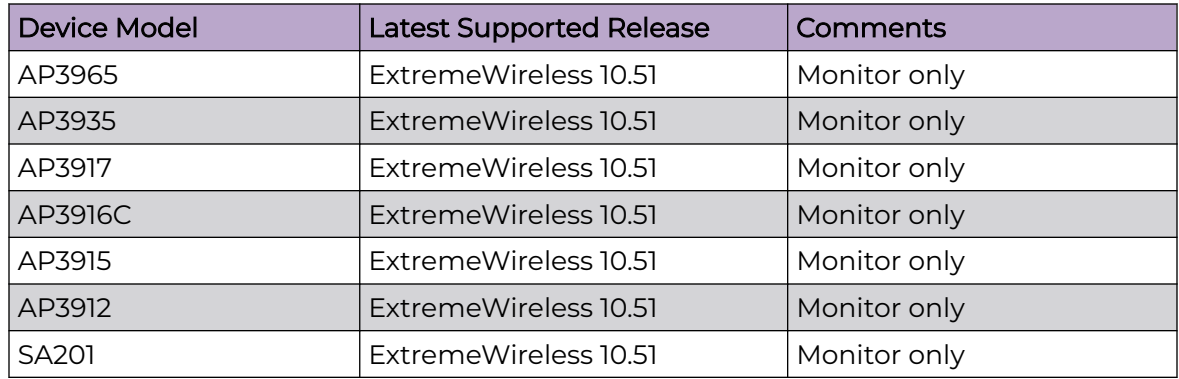

# Switches

Switch information is provided in the following sections:

- [Universal Hardware](#page-22-0) on page 23
- [ExtremeXOS](#page-37-0) on page 38
- [VOSS](#page-41-0) on page 42
- [IQ Engine \(Cloud Native\)](#page-42-0) on page 43
- [Dell EMC](#page-43-0) on page 44

For the latest release notes for Fabric Engine and Switch Engine , see the [Extreme](https://www.extremenetworks.com/support/documentation) [Networks Documentation Site.](https://www.extremenetworks.com/support/documentation)

### <span id="page-22-0"></span>Universal Hardware

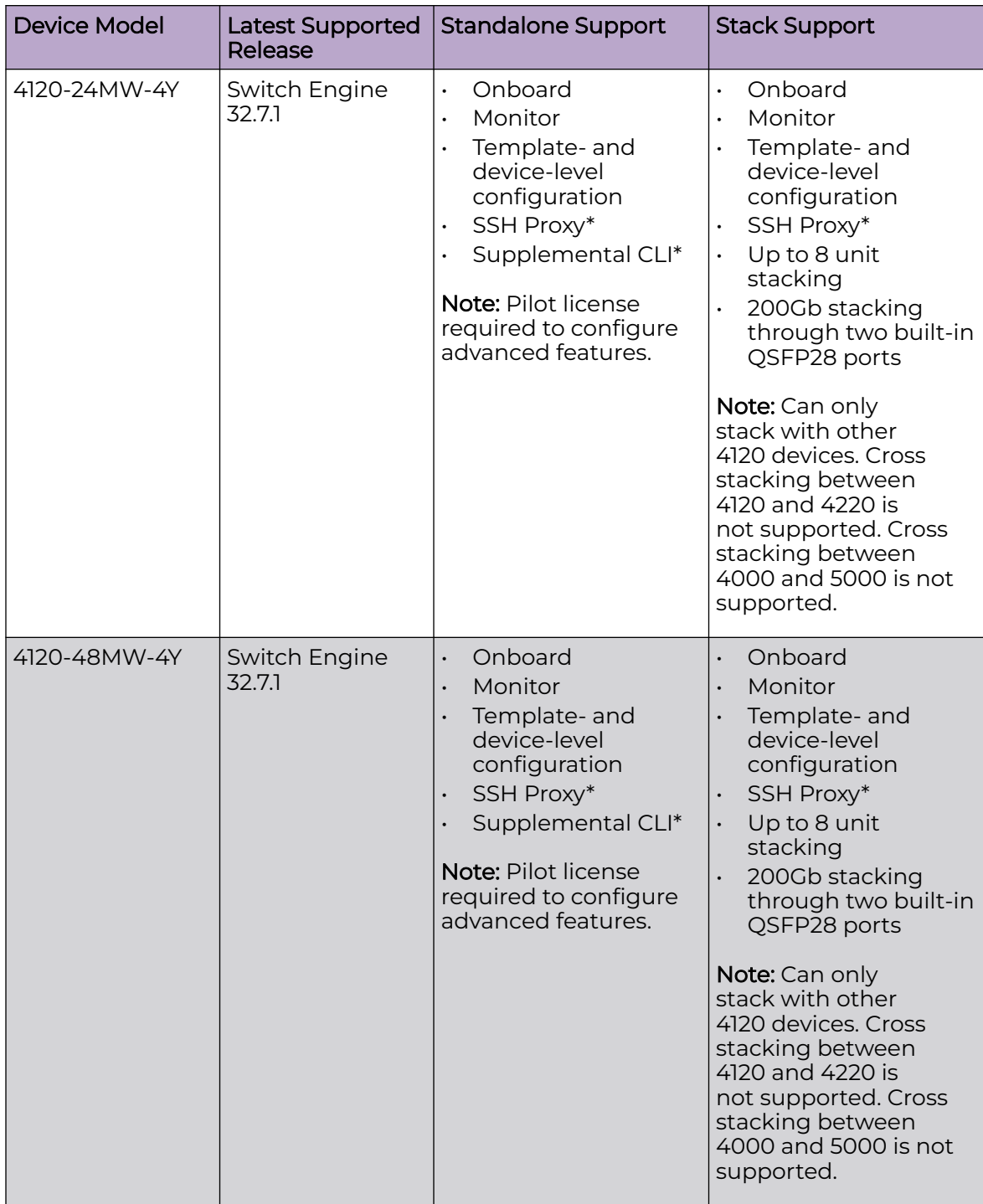

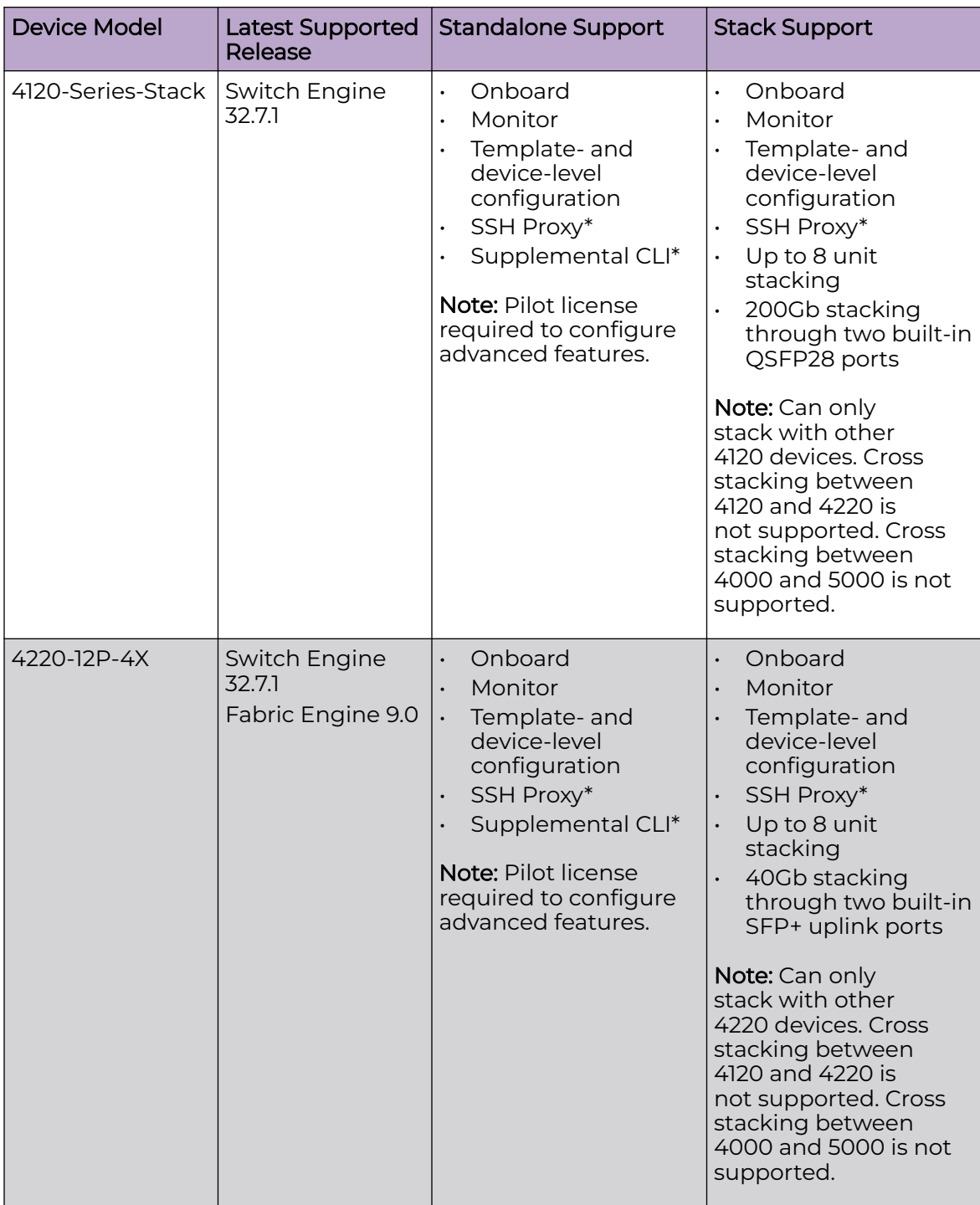

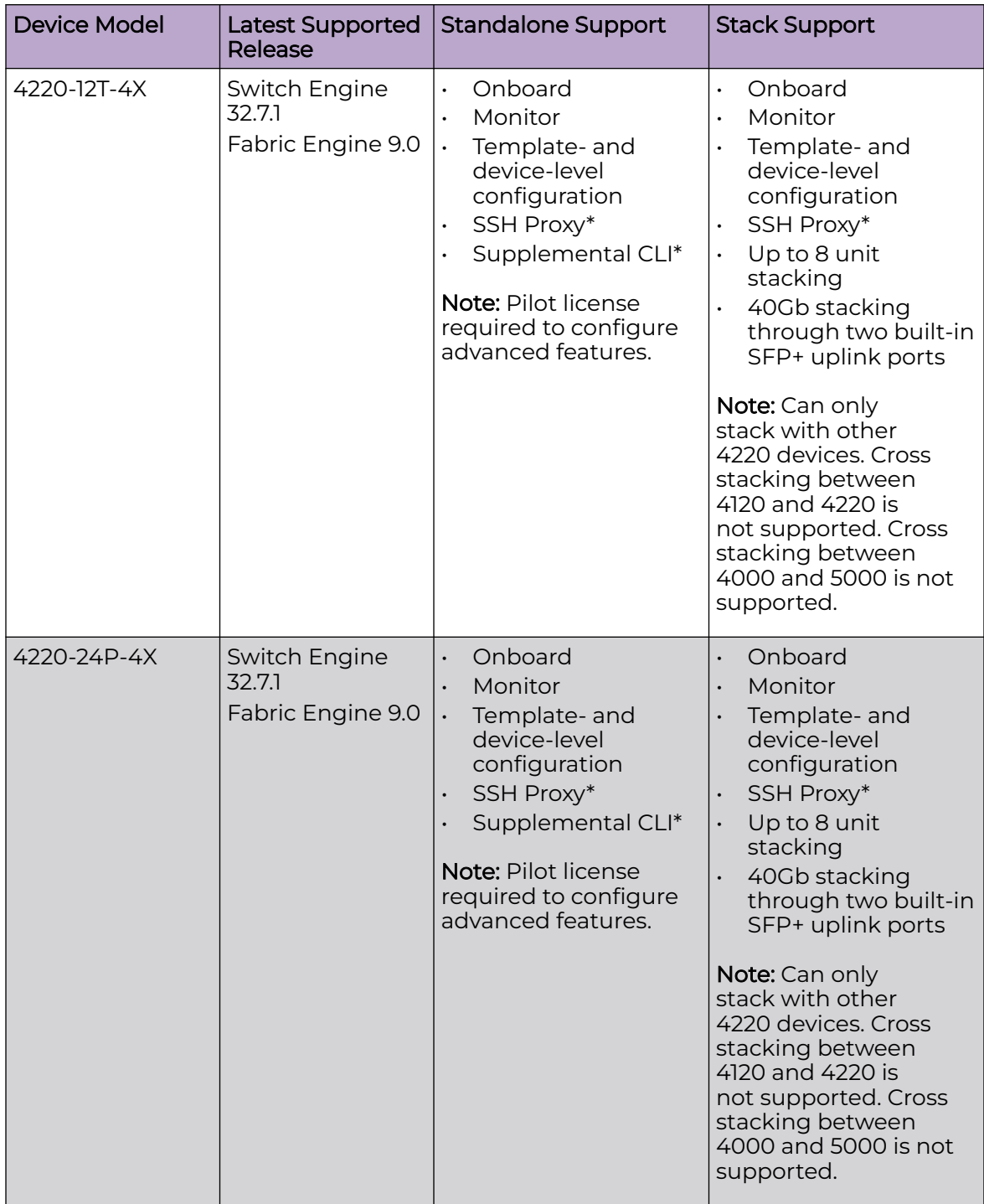

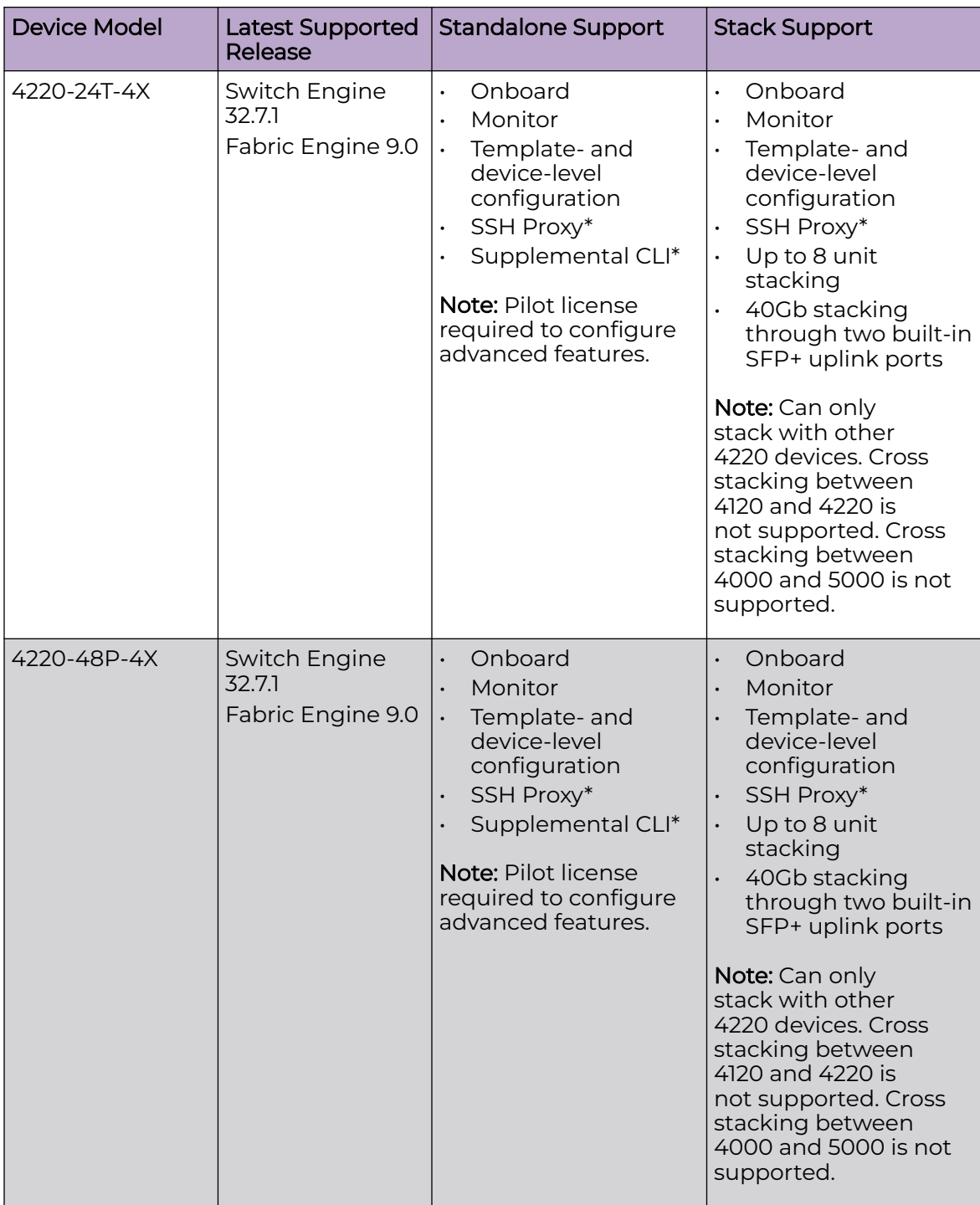

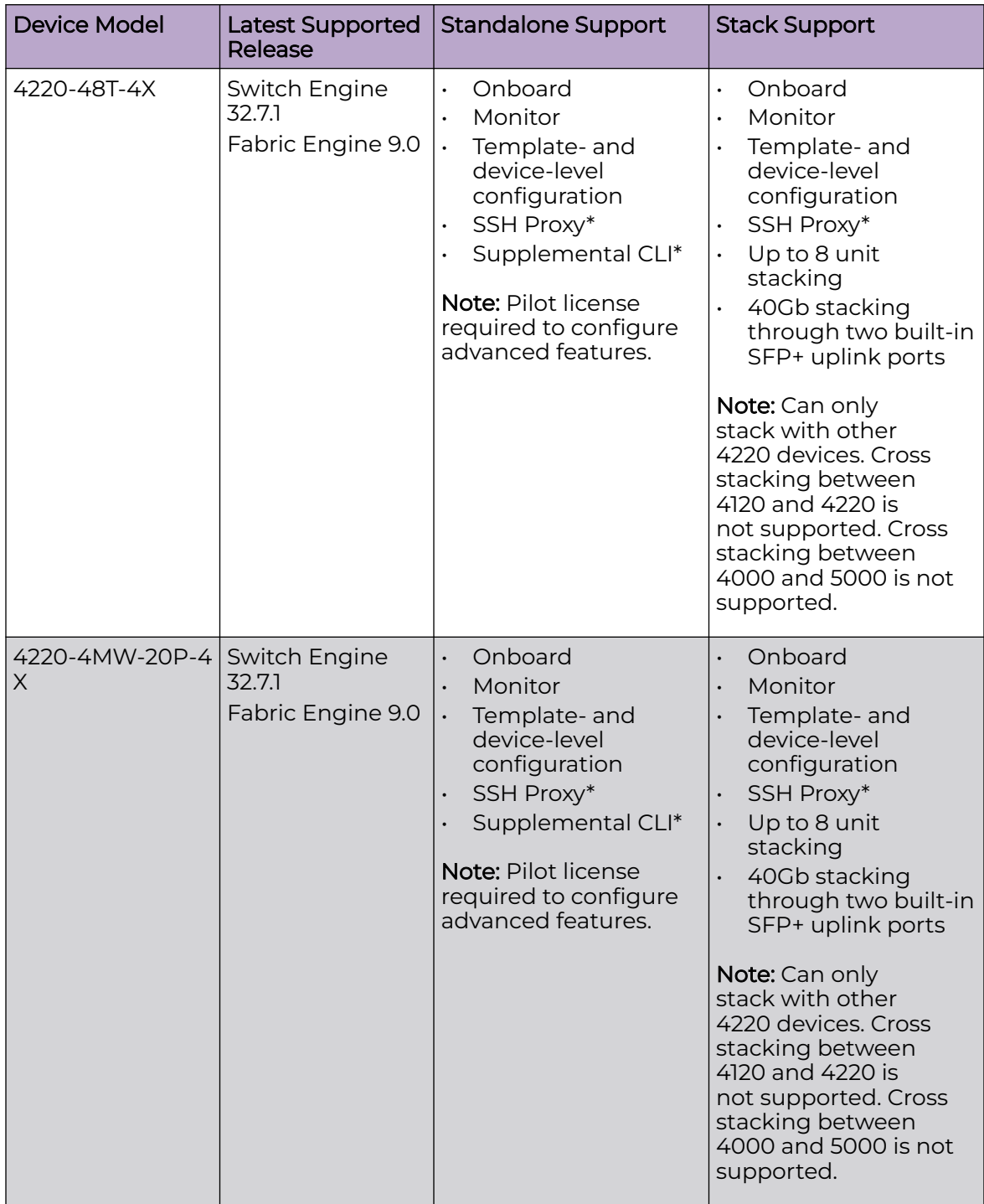

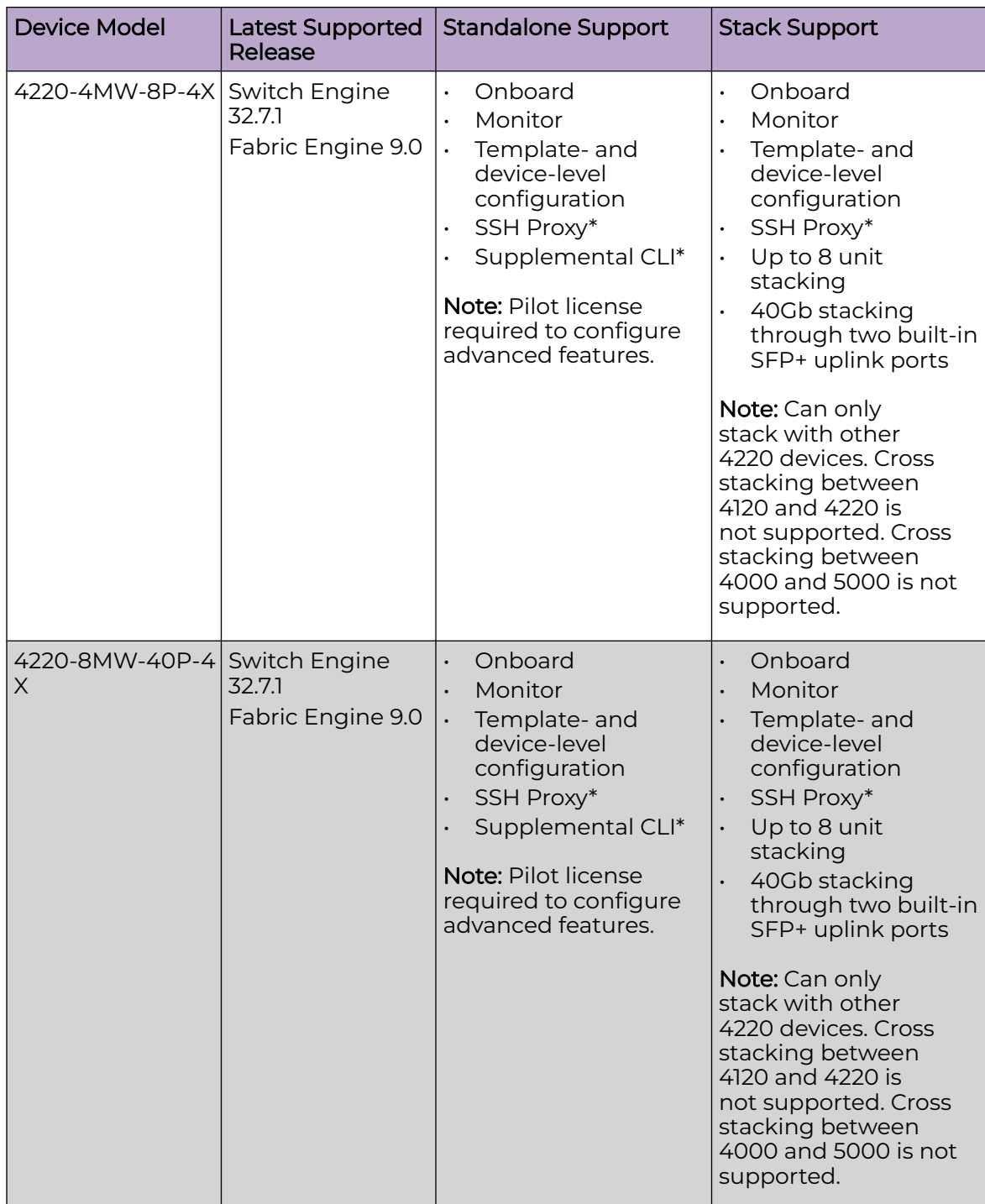

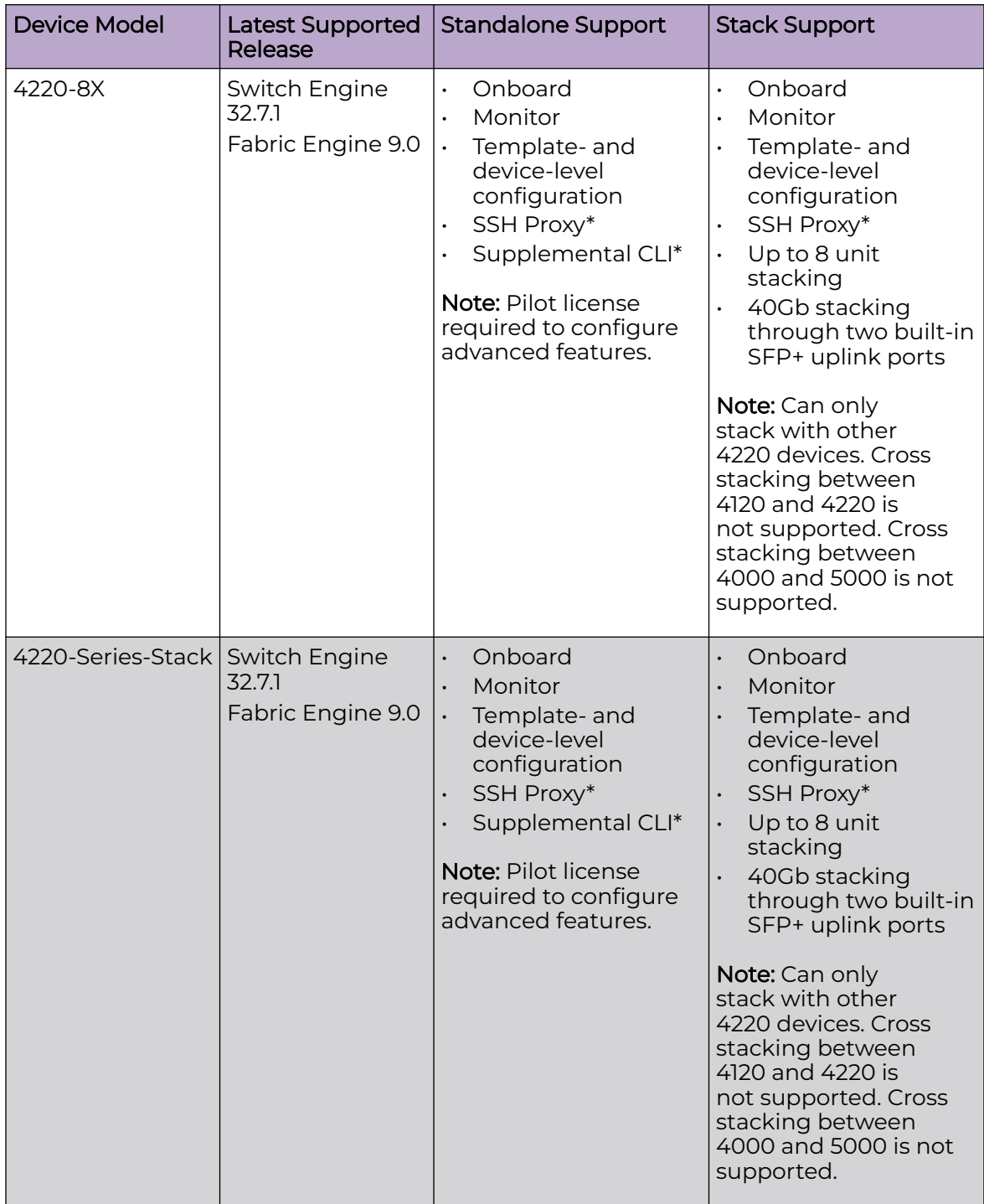

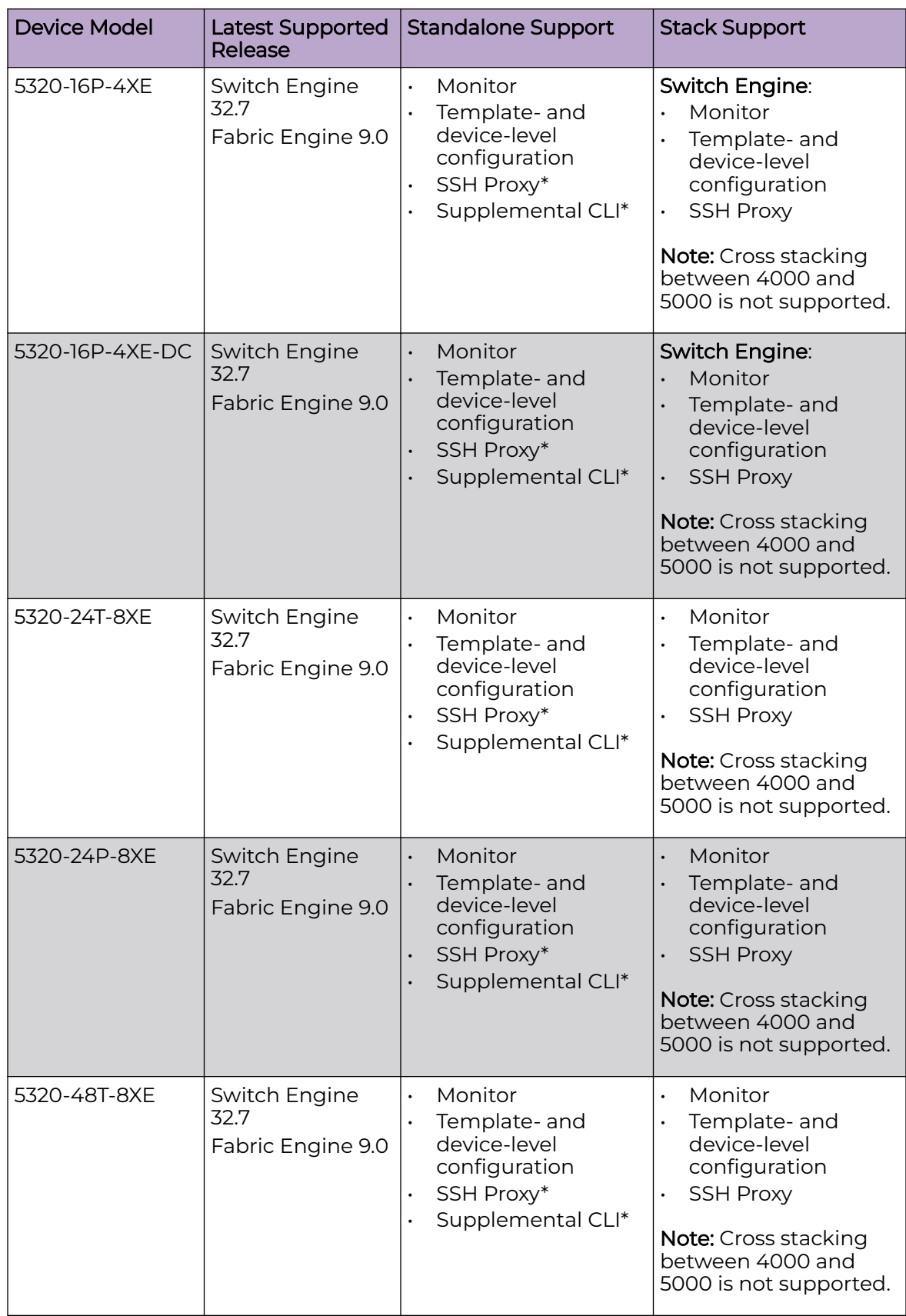

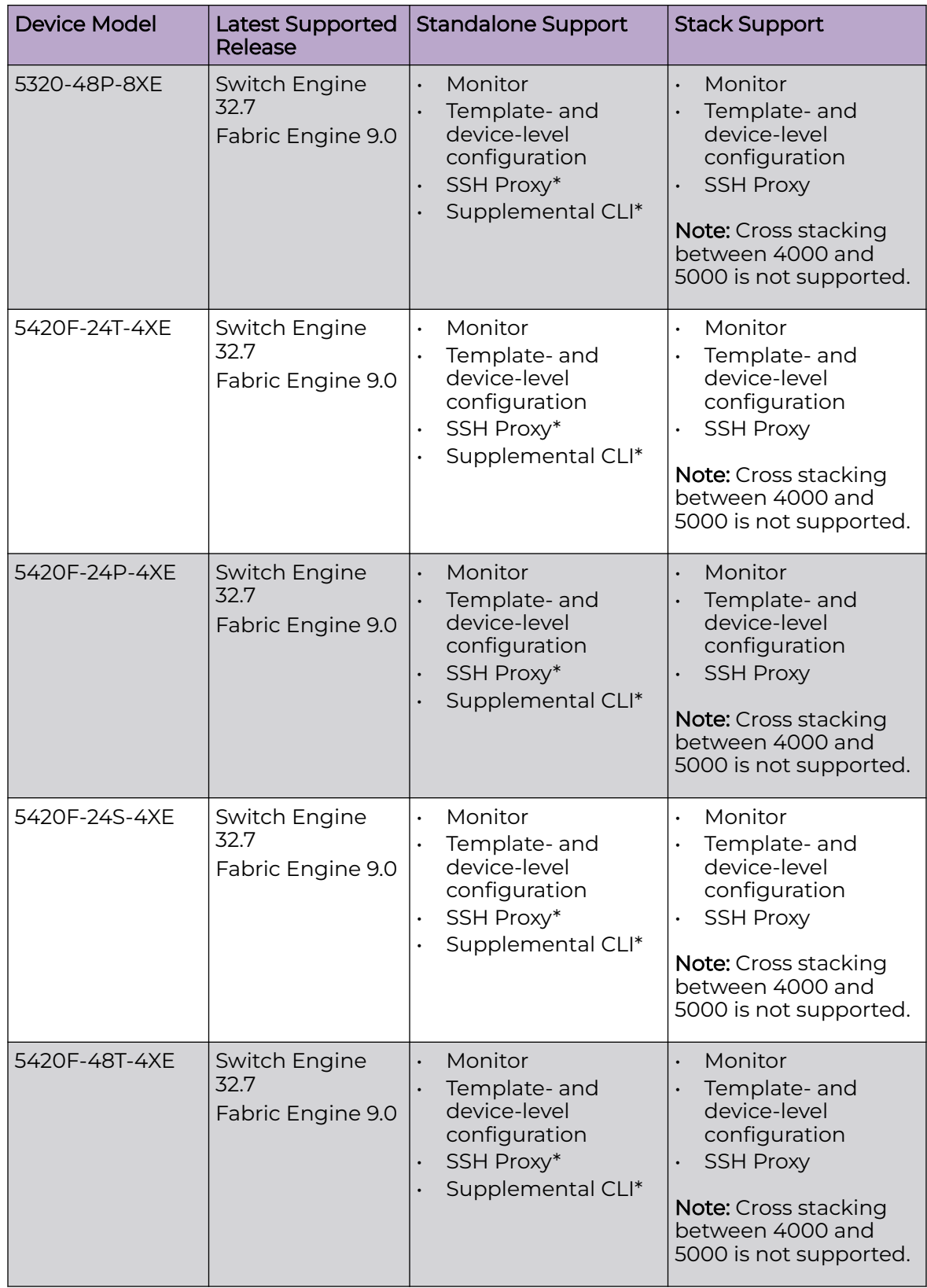

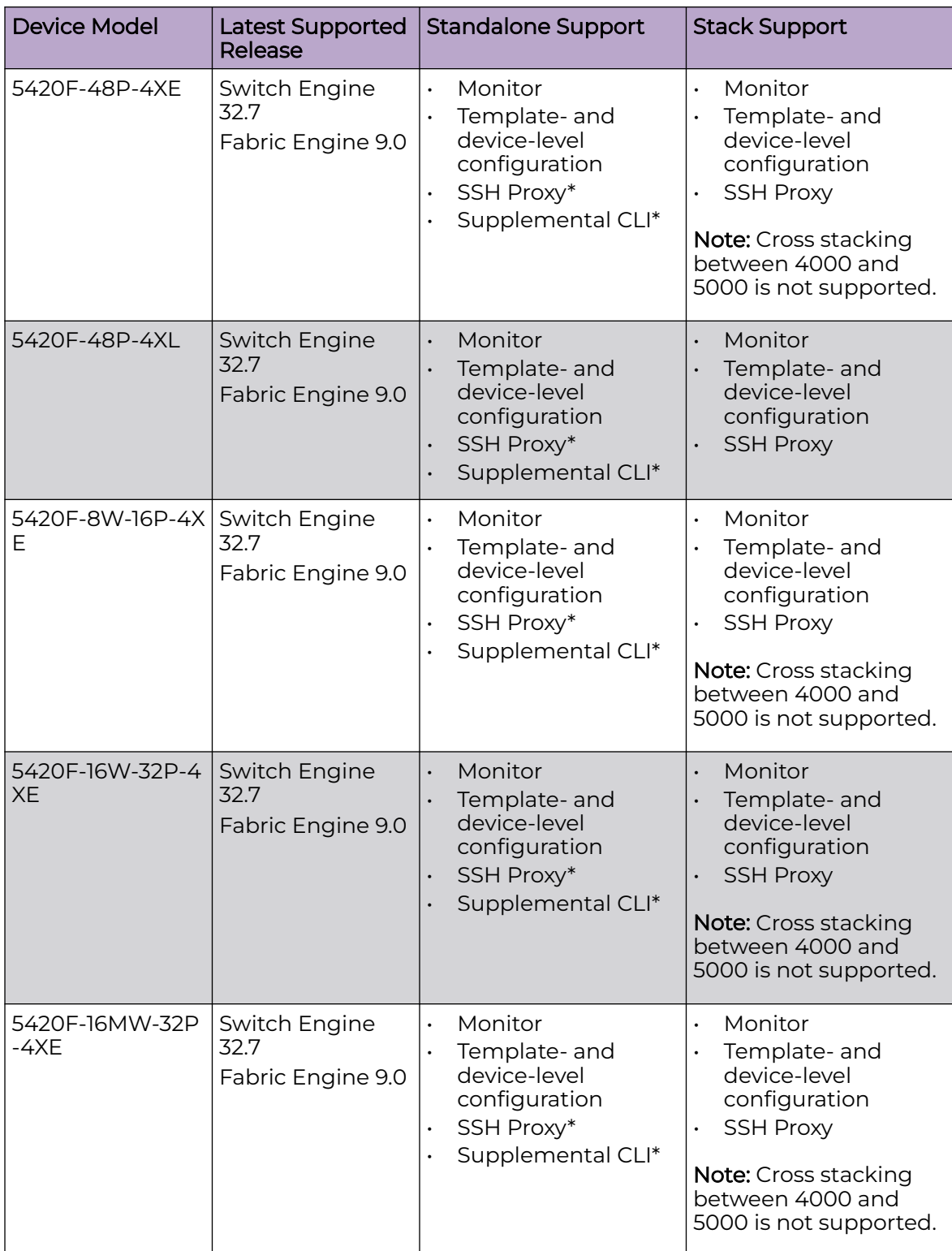

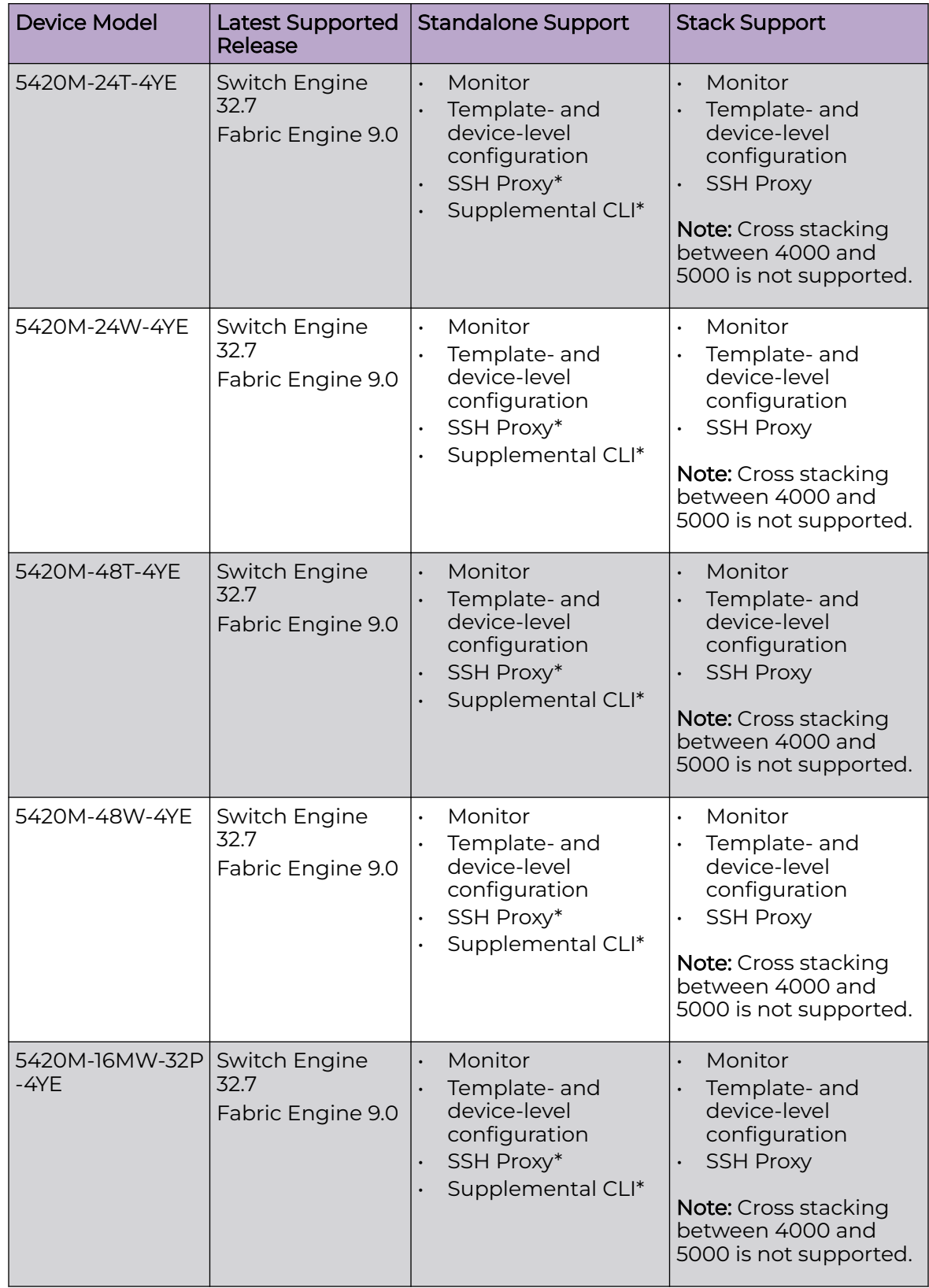

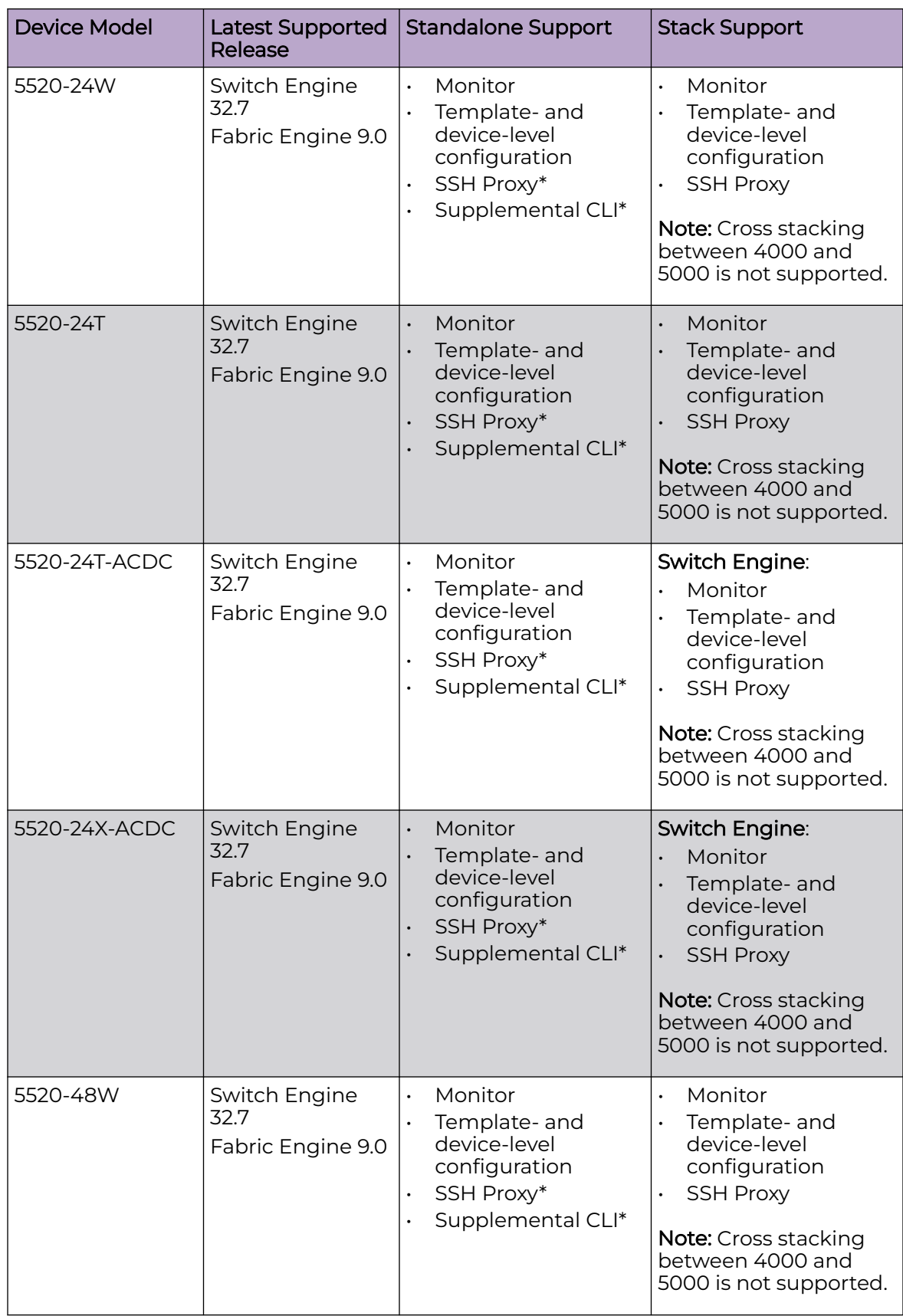

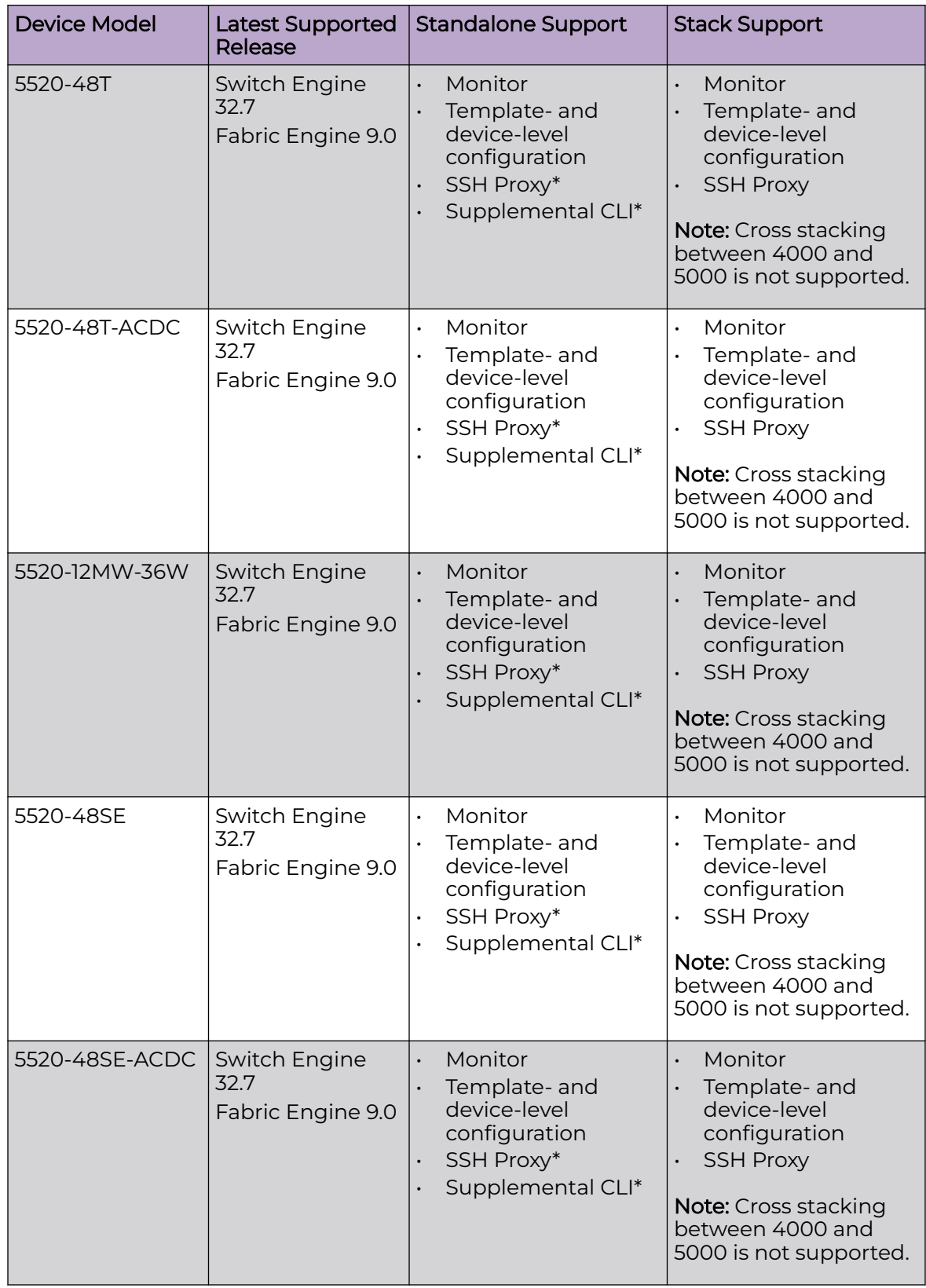

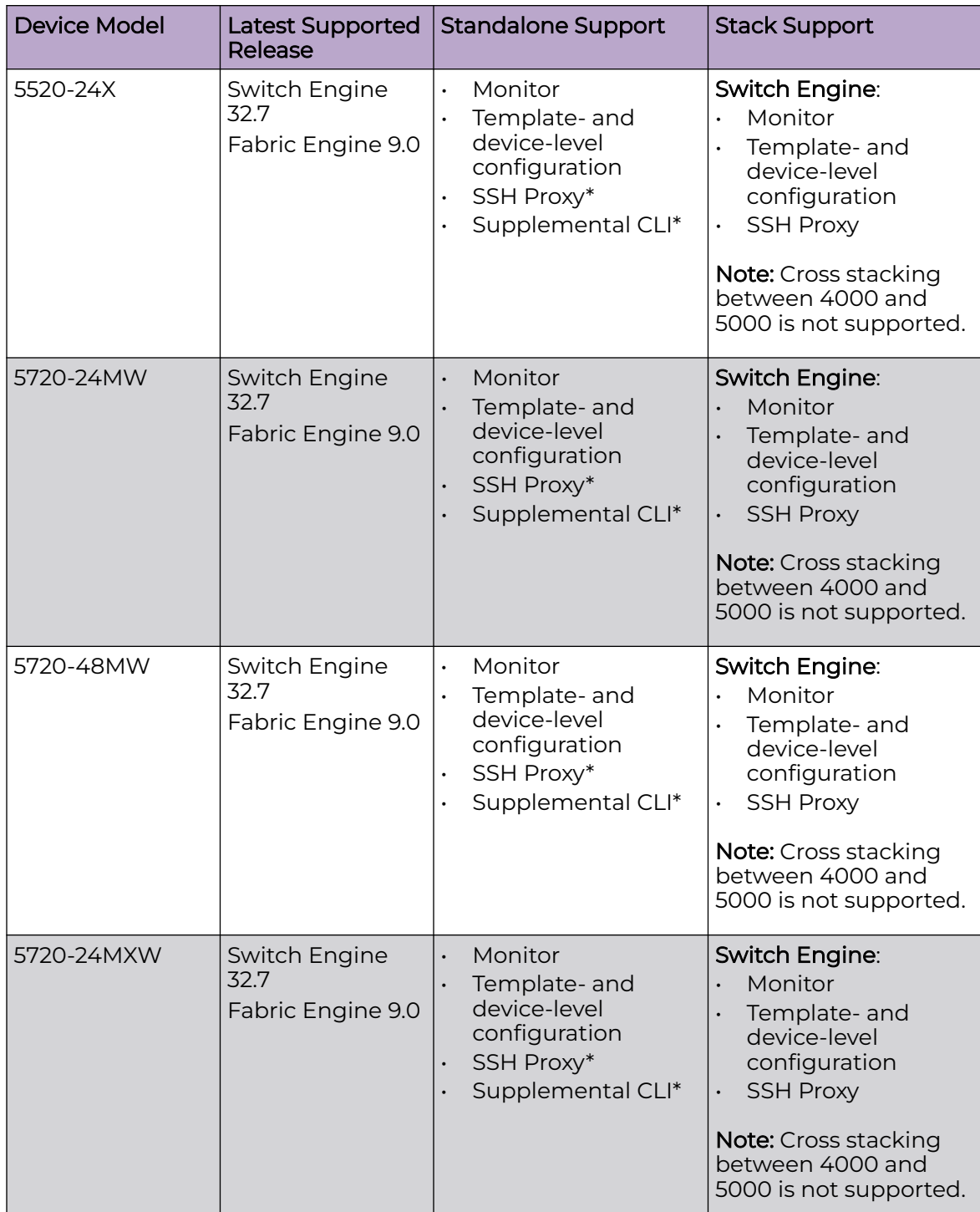

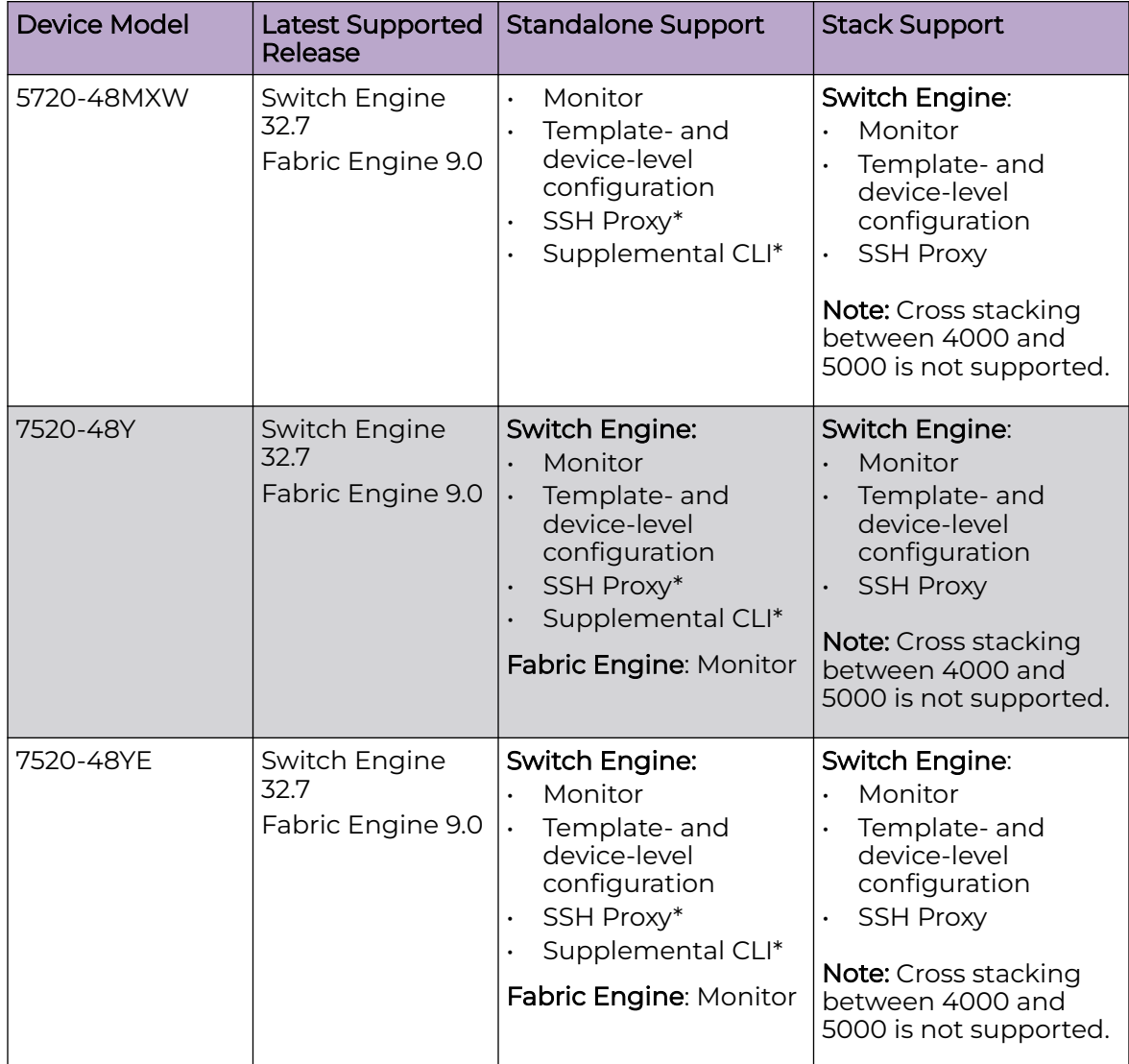

<span id="page-37-0"></span>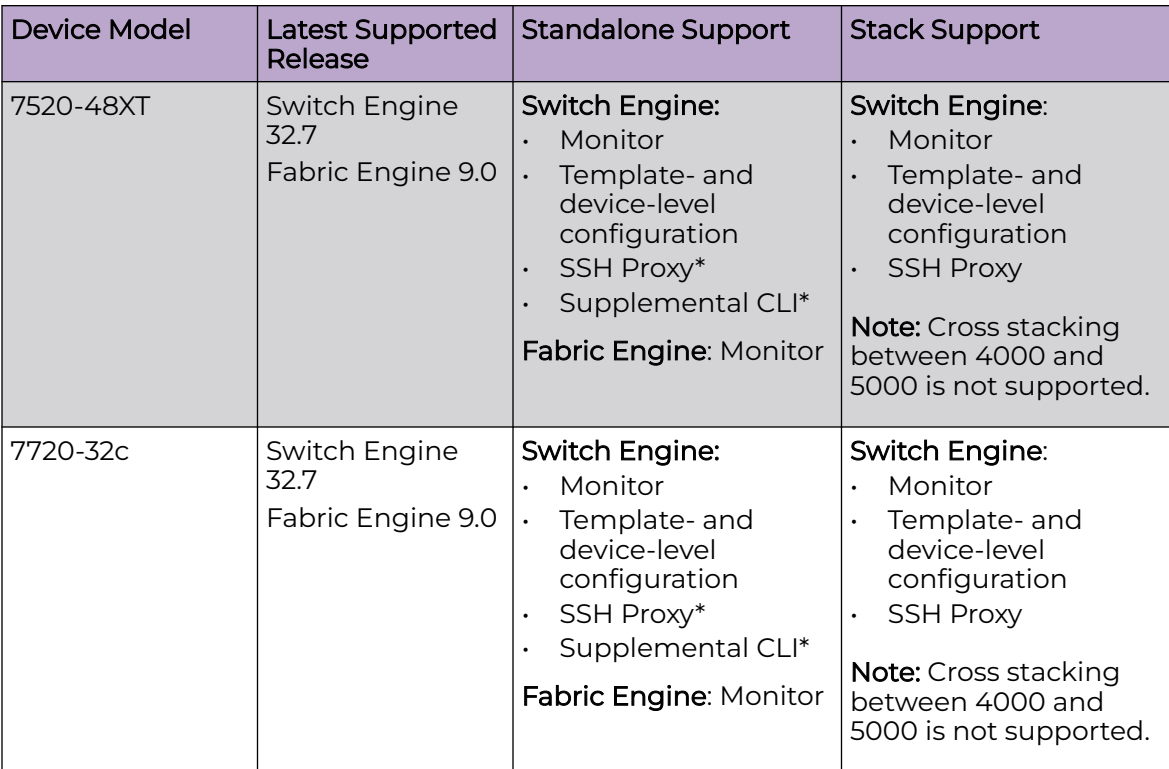

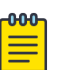

#### Note

\* SSH Proxy and Supplemental CLI can be used for configuring additional parameters not currently available within template or device-level configurations.

## **ExtremeXOS**

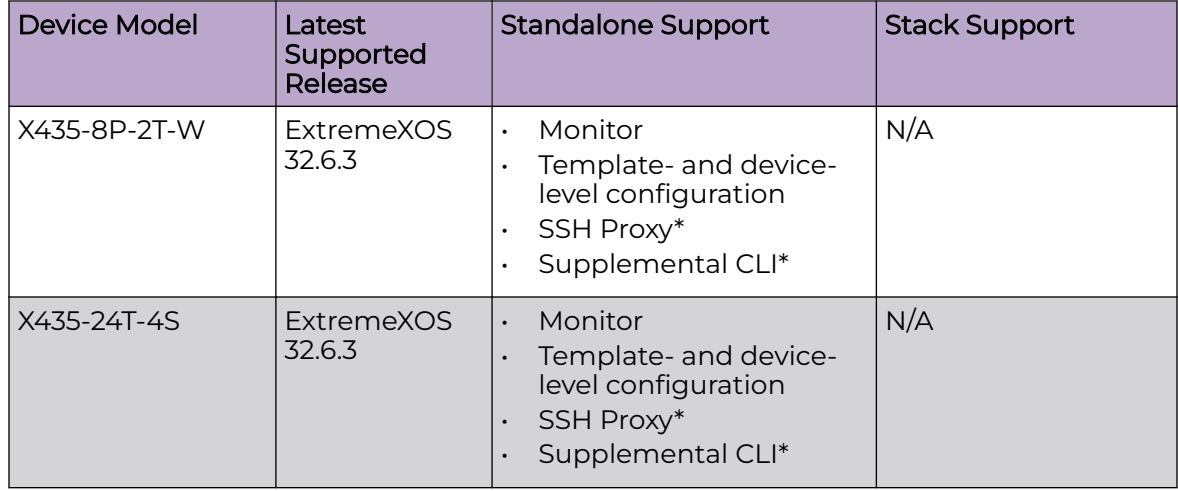

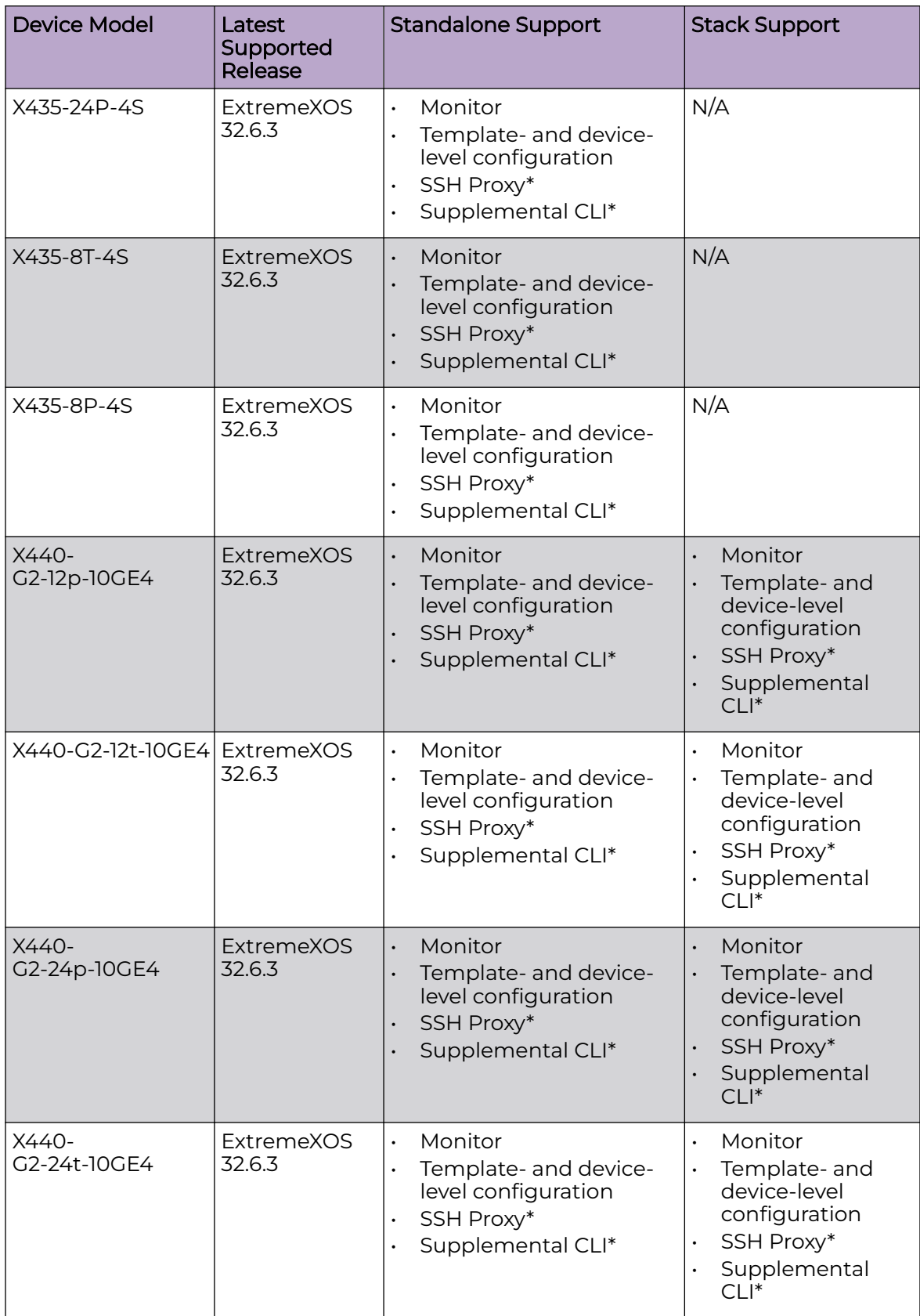

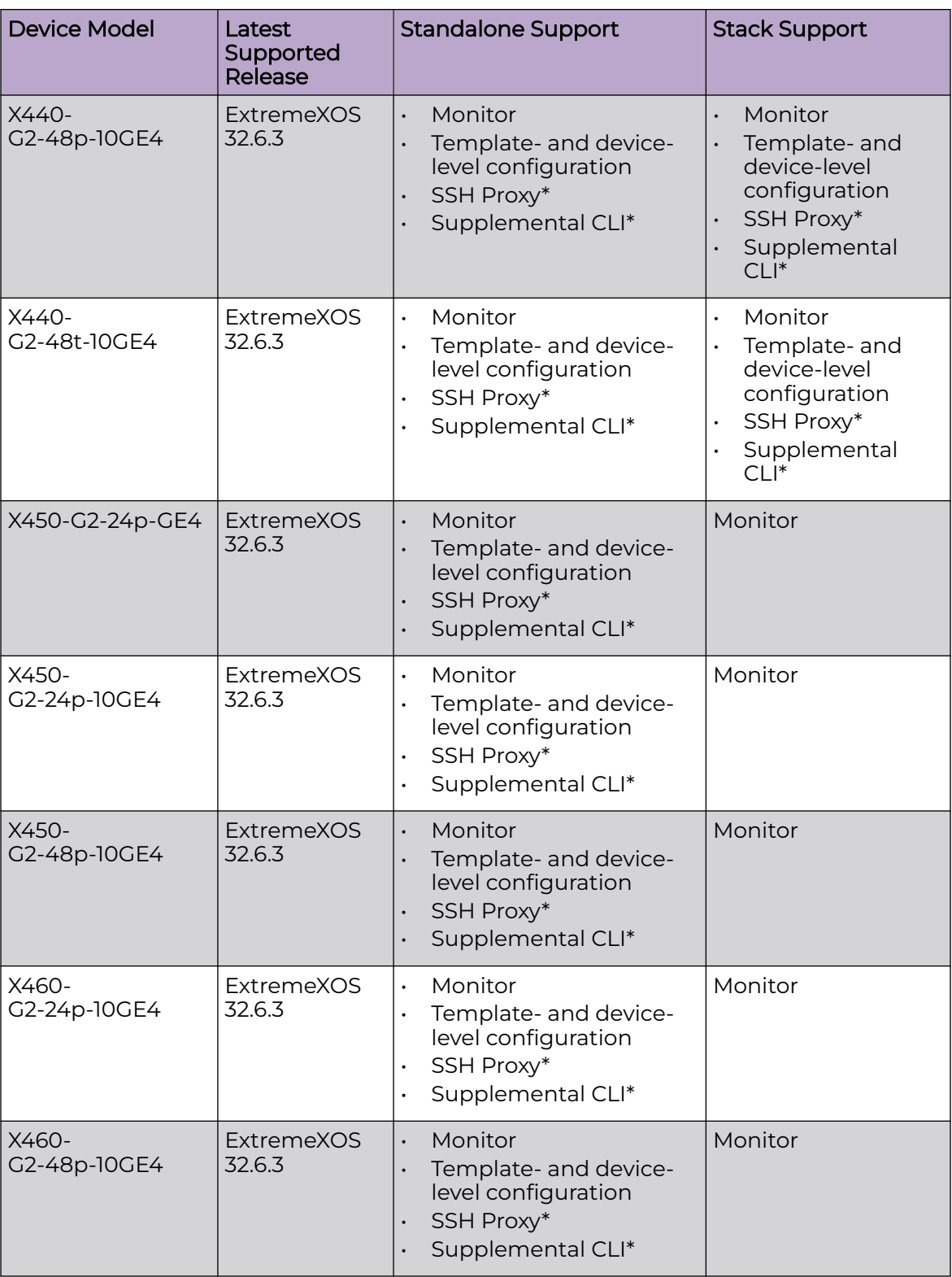

![](_page_40_Picture_176.jpeg)

![](_page_40_Picture_3.jpeg)

#### Note

\* SSH Proxy and Supplemental CLI can be used for configuring additional parameters not currently available within template or device-level configurations.

## <span id="page-41-0"></span>VOSS

![](_page_41_Picture_185.jpeg)

<span id="page-42-0"></span>![](_page_42_Picture_176.jpeg)

![](_page_42_Picture_3.jpeg)

#### Note

\* SSH Proxy and Supplemental CLI can be used for configuring additional parameters not currently available within template or device-level configurations.

### IQ Engine (Cloud Native)

![](_page_42_Picture_177.jpeg)

# <span id="page-43-0"></span>Dell EMC

![](_page_43_Picture_200.jpeg)

## **Routers**

![](_page_43_Picture_201.jpeg)

<span id="page-44-0"></span>![](_page_44_Picture_160.jpeg)

# ExtremeCloud IQ Site Engine

![](_page_44_Picture_161.jpeg)

![](_page_45_Picture_140.jpeg)

![](_page_46_Picture_144.jpeg)

<span id="page-47-0"></span>![](_page_47_Picture_235.jpeg)

# ExtremeCloud IQ CoPilot

![](_page_47_Picture_236.jpeg)

<span id="page-48-0"></span>![](_page_48_Picture_191.jpeg)

\*beta support from 10.4

\*\*beta support from 10.5.1

## ExtremeCloud A3

![](_page_48_Picture_192.jpeg)

# Supported Browsers and Display Settings

#### Desktop and Mobile Browser Support

![](_page_48_Picture_9.jpeg)

Note

ExtremeCloud IQ does not support 32-bit browsers.

#### **Table 7: Desktop Browsers**

![](_page_48_Picture_193.jpeg)

#### **Table 8: Mobile Browsers**

![](_page_48_Picture_194.jpeg)

#### <span id="page-49-0"></span>**Table 8: Mobile Browsers (continued)**

![](_page_49_Picture_61.jpeg)

# Display Settings

ExtremeCloud IQ supports display resolutions of 1280 x 1024 or higher.